**Відокремлений структурний підрозділ «Криворізький фаховий коледж Національного авіаційного університету»**

# **МЕТОДИЧНІ РЕКОМЕНДАЦІЇ ЩОДО УДОСКОНАЛЕННЯ ВИКОРИСТАННЯ ІНФОРМАЦІЙНИХ ТЕХНОЛОГІЙ В УМОВАХ ДИСТАНЦІЙНОЇ ОСВІТИ З МЕТОЮ ПІДВИЩЕННЯ ЯКОСТІ НАВЧАННЯ У ЗАКЛАДАХ ФАХОВОЇ ПЕРЕДВИЩОЇ ОСВІТИ**

**Кривий Ріг**

#### УДК 004

Схвалено Науково-методичною Радою комунального закладу вищої освіти «Дніпровська академія неперервної освіти» Дніпропетровської обласної ради», НМР КЗВО «ДАНО» ДОР», протокол від \_\_\_2022 року №

Укладачі, автори: (ПІБ, посада) Кравчук Ірина Вікторівна, викладач

Рецензенти: (ПІБ, посада)

Методичні рекомендації щодо удосконалення використання інформаційних технологій в умовах дистанційної освіти з метою підвищення якості навчання у закладах фахової передвищої освіти для викладачів

 $\_$  , and the set of the set of the set of the set of the set of the set of the set of the set of the set of the set of the set of the set of the set of the set of the set of the set of the set of the set of the set of th

\_\_\_\_\_\_\_\_\_\_\_\_\_\_\_\_\_\_\_\_\_\_\_\_\_\_\_\_\_\_\_\_\_\_\_\_\_\_\_\_\_\_\_\_\_\_\_\_\_\_\_\_\_\_\_\_\_\_\_\_\_\_\_\_\_\_

(Назва, вид навчально-методичних матеріалів, для якої категорії )

**Анотація** Методичні рекомендації містять дослідження щодо аналізу стану використання інформаційних технологій навчання здобувачів освіти Відокремленого структурного підрозділу «Криворізький фаховий коледж Національного авіаційного університету» в умовах дистанційноі освіти та розробці методичних рекомендацій щодо удосконалення використання інформаційних технологій з метою підвищення якості навчання у закладах фахової передвищої освіти для викладачів.

(стислий зміст)

# **Зміст**

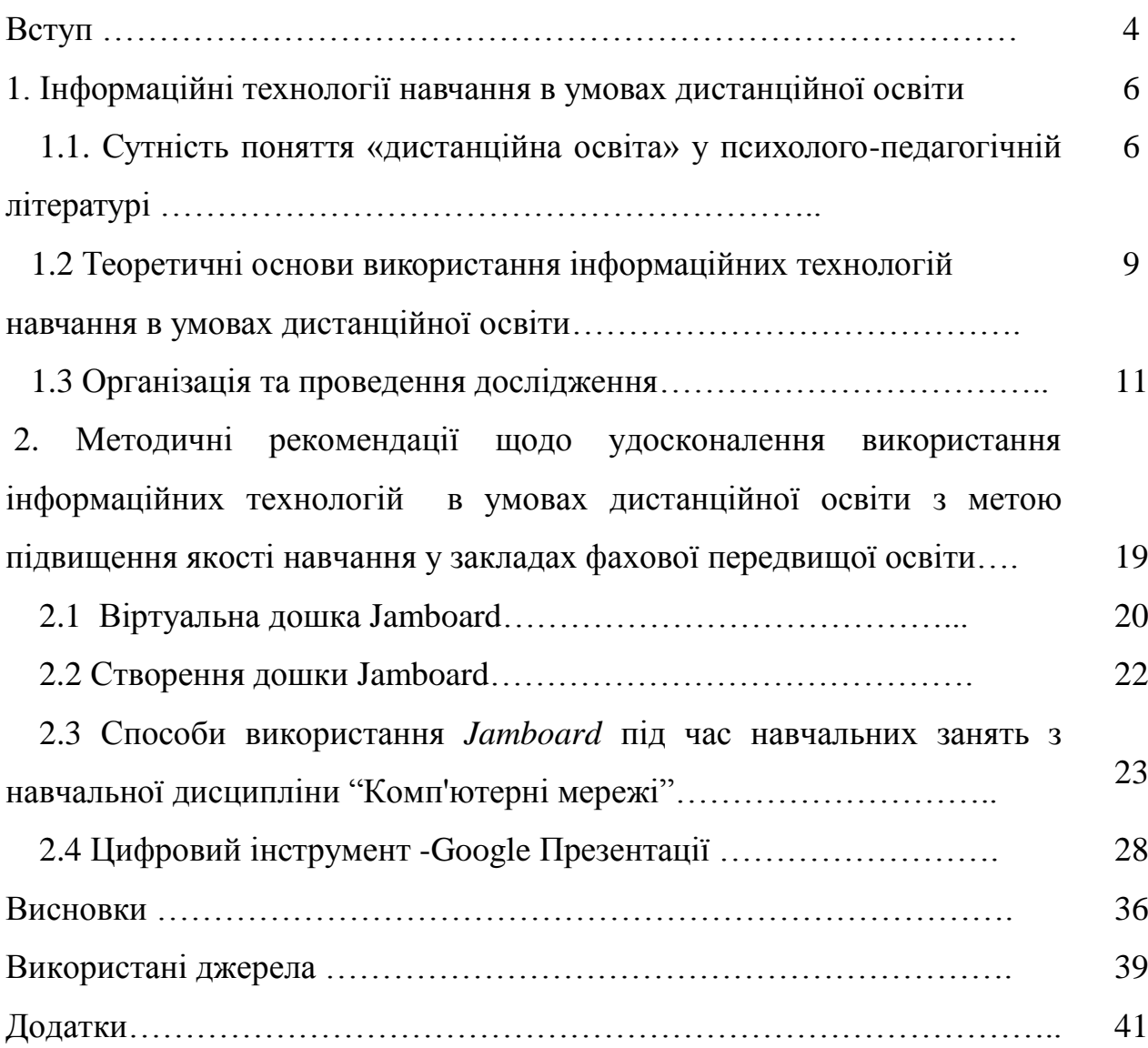

**Актуальність дослідження.** Освітній процес у закладах фахової перед вищої освіти має бути спрямований на підготовку освіченого фахівця, що поповнює свої знання та застосовує їх у своїй діяльності. Успішному здобувачу освіти необхідно не лише оволодіти знаннями, а й навчитися користуватися ними. Знання та вміння є ціннісними установками, необхідними для самореалізації особистості.

**Мета дослідження** полягає в теоретичному та методичному обґрунтуванні ефективності використання інформаційних технологій навчання студентів відокремленого структурного підрозділу «Криворізький фаховий коледж Національного авіаційного університету» у процесі дистанційноі освіти та розробці методичних рекомендацій щодо удосконалення використання інформаційних технологій в умовах дистанційної освіти з метою підвищення якості навчання у закладах фахової передвищої освіти.

Відповідно до поставлених цілей визначено наступні завдання дослідження:

 Визначити сутність поняття «дистанційна освіта» в психології, педагогіці, науковій літературі;

 дослідити стан використання інформаційних технологій навчання студентів відокремленого структурного підрозділу «Криворізький фаховий коледж Національного авіаційного університету» у процесі дистанційноі освіти;

 розробити методичні рекомендації щодо удосконалення використання інформаційних технологій в умовах дистанційної освіти з метою підвищення якості навчання у закладах фахової передвищої освіти на базі платформи Google Workspace for Education.

**Об'єкт дослідження** – освітній процес відокремленого структурного підрозділу «Криворізький фаховий коледж Національного авіаційного університету».

**Предмет дослідження** – особливості використання інформаційних технологій навчання студентів відокремленого структурного підрозділу «Криворізький фаховий коледж Національного авіаційного університету» в умовах дистанційноі освіти.

Для розв'язання поставлених завдань використовувалися такі **методи дослідження:** 

**загальнонаукові:** аналіз, синтез, дедукція, індукція, абстрагування, узагальнення, конкретизація;

## **конкретно-наукові методи:**

*теоретичні*: вивчення й аналіз психологічних, педагогічних, наукових джерел, методичної літератури для визначення концепції дослідження та систематизації наукових матеріалів; узагальнення матеріалу наукової роботи для здійснення висновків;

*емпіричні*: педагогічне спостереження, дослідження та аналіз досвіду викладання за допомогою сучасних інформаційних технологій, які впроваджують викладачі в процесі професійної підготовки студентів.

**Базою дослідження** виступив відокремлений структурний підрозділ «Криворізький фаховий коледж Національного авіаційного університету».

**Практична значущість** дослідження полягає в аналізі стану використання інформаційних технологій навчання здобувачів освіти відокремленого структурного підрозділу «Криворізький фаховий коледж Національного авіаційного університету» в умовах дистанційноі освіти та розробці методичних рекомендацій щодо удосконалення використання інформаційних технологій в умовах дистанційної освіти з метою підвищення якості навчання у закладах фахової передвищої освіти.

**Апробація результатів дослідження**. По даній тематиці була захищена магістерська робота у грудні 2021 р. та на протязі року методична розробка пройшла апробацію у Відокремленому структурному підрозділі «Криворізький фаховий коледж Національного авіаційного університету» та має позитивні результати і відгуки.

## **1. Інформаційні технології навчання в умовах дистанційної освіти**

# **1.1. Сутність поняття «дистанційна освіта» у психологопедагогічній літературі**

Останніми роками через вплив Інтернету на різні сфери життя суспільства сфера освіти зазнала глобальних структурних змін.

Основою вдосконалення системи освіти є нові інформаційні технології (далі –ІТ). І люди, і суспільство мають справу з новими технологіями та знаннями. Особливі надії в сучасних умовах покладаються на дистанційну освіту (далі – ДО). З введенням дистанційної продовжується уточнення та вдосконалення поняття «дистанційна освіта» (далі – ДО).

Однією з причин розрізнення «дистанційноі освіти» є плутанина термінів і відсутність основних визначень. За останні 15-20 років з'явилося щонайменше 30 еквівалентних термінів. У тому числі: «викладання на відстані (teaching at a distance)», «діалогове/онлайн навчання (оnline learning)», «ресурсно-орієнтоване навчання (resource-based learning)», «мережеве навчання (network learning)», «відкрите навчання (open learning)», «електронне навчання (e-learning)», «безперервне навчання (continuous learning)», «навчання протягом всього життя (life-long learning)», «змішане навчання (blended learning)», «віртуальне навчання (virtual leartning)», «дистанційна освіта (distance/distant education). Деякі з цих видів навчання схожі за змістом, а деякі роблять додатковий наголос на різних рисах та цільових орієнтирах.

Розібратися в цих термінах досить важко. Спробуємо описати сутнісні характеристики поняття «дистанційна освіта».

Аналіз останніх досліджень і публікацій, які започаткували вирішення цієї проблеми.

Р.С. Гуревич [5], Є. В. Долинський [6], О. В. Кареліна [9], З. Н. Курлянд, Ю.В.Овод [12], В.В. Олійник [15; 16], П.В. Стефаненко [19] Р. В. Шаран [61] та інші досліджують психолого-педагогічні аспекти дистанційноі освіти.

Наприкінці 1960-х — на початку 1970-х років вперше було використано термін викладання на відстані (teaching at a distance), а потім потім дистанційна освіта, дистанційне навчання (*distance education, distance learning*).

Останнім часом в Україні замість терміна ДО вживається популярний за кордоном термін e-learning (дистанційне). Електронне навчання(e-learning) – це інтерактивне навчання, при якому навчальні матеріали (learning content) надаються в режимі діалогу (on-line), а для навчальної діяльності здобувачів освіти забезпечується автоматичний зворотній зв'язок.

Згідно з дослідженнями, Шаран Р. В. Вважає, що ДН – це самостійна технологія навчання, заснована на самостійній роботі студентів (управління, забезпечення та контроль) з використанням сучасних комп'ютерів, ІТ, телекомунікаційних мереж та комунікацій [61].

Долинський Є.В. характеризує ДО як форму навчання, у тому числі денну та заочну, при якій «у навчальному процесі використовуються найкращі традиційні та інноваційні засоби», а також форму навчання на основі комп'ютерних та телекомунікаційних технологій [6].

Овод Ю. В. вважає, що ДН – це технологія, яка поєднує традиційні та інноваційні засоби та форми навчання, у тому числі за принципом відкритого навчання, і базується на комп'ютерних та телекомунікаційних технологіях [12].

Кареліна О.В. досліджувала процес формування ІТ-навичок у здобувачів освіти вищих економічних навчальних закладів в умовах дистанційної освіти та дала таке визначення – «Дистанційна освіта – це гуманістична особистісно орієнтована форма навчання, основою якої є цілеспрямоване, мотивоване учіння і спілкування студентів з викладачем та між собою засобами сучасних» [9].

У навчальному посібнику «Педагогіка вищої школи», автори: Курлянд З.Н., Хмелюк Р.І., Семенова А.В. та ін. подане таке визначення: «ДО – це універсальна гуманістична форма навчання, що базується на використанні можливостей широкого спектра традиційних, нових інформаційних телекомунікаційних технологій (ІТТ) і технічних засобів, які створюють для користувача умови вільного вибору дисциплін, ділового обміну з викладачем без урахування відстані та часу» [11].

Висновки та перспективи подальших наукових досліджень у цій галузі. Сьогодні, особливо в умовах карантину, ДО розглядається як ефективний засіб забезпечення безперервності освіти.

На цьому етапі інноваційною формою навчання є «дистанційна освіта», яке забезпечує розвиток креативності та особистісних компонентів навчального процесу, має багато особливостей, може використовуватися в усіх видах навчальної практики. За цих умов основою освітнього процесу є цілеспрямована та контрольована інтенсивна самостійна робота студентів, де вони навчаються у зручному місці, за персональним графіком, мають можливість зв'язку з викладачами за допомогою різних інформаційних та технічних засобів.

Дистанційна освіта дозволяє використовувати всі навчальні матеріали, а також надає здобувачам освіти можливості для самоосвіти, можливість консультуватися з викладачами та контролювати результати їхньої роботи. Основою реалізації ДО є спілкування між основними учасниками освітнього процесу: студентами та викладачами.

Тому в сучасній системі організації освіти закладів вищої освіти та закладів передфахової вищої освіти використання інформаційних технології дистанційноі освіти є невід'ємною частиною забезпечення якісної освіти.

Використання дистанційних інформаційних технологій розкриває можливість позитивного впливу на підвищення якості освіти, задоволення потреб майбутніх фахівців освітніх послуг, підвищення професійної мобільності та активності.

# **1.2 Теоретичні основи використання інформаційних технологій навчання в умовах дистанційної освіти**

В умовах пандемії та воєного стану українська освіта практикує функцію дистанційної освіти, а тому, у зв'язку з бурхливим розвитком інформаційних технологій за останні десятиріччя особливої актуальності набувають питання можливостей використання інформаційних технологій навчання в умовах дистанційної освіти закладів фахової передвищої освіти.

Процес інформатизації освітньої галузі був розпочатий ще в минулому столітті і на сьогоднішній день становить вагому базу методичних розробок для розвитку комп'ютерних та інформаційних технологій. Стрімкий розвиток комп'ютерних технологій сприяє тому, що особистість прагне не тільки отримати нові компетенції, а й постійно їх розвивати та удосконалювати.

О. Федоров виділяє три етапи інформатизації освіти:

- електронізація;

- комп'ютеризація;

- інформатизація .

У провідних державних документах про освіту – Законі України «Про освіту» [11], Законі України «Про вищу освіту» [10], Концепції Національної програми інформатизації [12], «Національній стратегії розвитку освіти в Україні на період до 2021 року» особлива увага приділяється інформаційнокомунікативній компетентності. Закон України «Про вищу освіту»

передбачає «формування ряду компетентностей для всебічного розвитку, виховання і соціалізації особистості, яка здатна до життя в суспільстві та цивілізованої взаємодії з природою, має прагнення до самовдосконалення і навчання впродовж життя, готова до свідомого життєвого вибору та самореалізації, відповідальності, трудової діяльності та громадянської активності» [10].

Дослідження формування інформаційно-комунікативної компетентності описано в роботах В. Агеєва, М. Бабенко, П. Безпалова, А. Єлізарова, С. Литвинової.

У галузі теорії й практики дистанційного навчання працює багато відомих вітчизняних учених. На особливу увагу заслуговують праці таких науковців, як: В. Андрущенко, І. Булах, Т. Десятов, П. Дмитренко, М. Жалдак, В. Жулкевська, Т. Койчева, В. Кухаренко, І. Лещенко, В. Луговий, О. Малярчук, Н. Мукан, Н. Ничкало, В. Олійник, В. Пасічник, О. Рибалко та ін.

Питання наукового забезпечення дистанційної освіти знайшли своє відбиття в дослідженнях В. Бикова, М. Жалдака, Д. Бодненко, Т. Десятова, С. Лисенко, В. Лугового та ін. Психолого-педагогічні аспекти й технології створення дистанційного курсу досліджували В. Кухаренко, О. Рибалко, Н. Сиротенко та ін.

Над питаннями розробки мультимедійних матеріалів та використання комп'ютерів при викладанні різних предметів працювали М. Коваль, Л. Шевченко та ін.

Розвиток суспільства безпосередньо позв'язаний з його інформатизацією. Застосування інформаційних технологій сприяє прискореному розвитку технічного прогресу, автоматизації всіх видів людської діяльності, створення нового інформаційного середовища для забезпечення розвитку творчої особистості.

Аналіз проблеми, що вивчається показав, що сучасний стан використання інформаційних технологій під час дистанційного навчання здобувачів освіти у закладах фахової передвищої освіти не в повній мірі створені умови для формування самостійних якостей, здібностей до самоосвіти, самосвідомості, здібностей до навчання протягом життя.

Зважаючи на це, питання використання інформаційних технологій у здобувачів освіти потребує більш детального аналізу і вивчення.

Постанова Кабміну «Про затвердження Положення про створення та виконання Національного плану інформатизації» свідчить про те, що молодь потребує підготовки до все зростаючого сприйняття інформаційного потоку. Замість пасивного сприйняття – здатність самостійно шукати нову інформацію, аналізувати та використовувати інформаційний потенціал для керівництва концепціями та теоріями для формування власного мислення.

Студенти повинні навчитися оволодіти прийомами самостійного пошуку, збирання, обробки, аналізу та синтезу інформації, набути знань, умінь і навичок самодостатності інформації в навчальній та науководослідній діяльності.

Однак , недостатня роздробленість проблеми і визначила вибір теми дослідження.

## **1.3 Організація та проведення дослідження**

Дистанційне навчання засноване на використанні інформаційних технологій навчання. Отримання навчальних матеріалів та зв'язок між об'єктами дистанційного навчання здійснюється шляхом синхронної або асинхронної передачі відео, аудіо, графічної та текстової інформації [2, 3].

У ВСП «Криворізький фаховий коледж НАУ» проводиться систематичне опитування здобувачів освіти щодо рівня задоволеності викладання кожної навчальної дисципліни та щодо рівня професійної майстерності педагогічних (науково-педагогічних) працівників.

У зв'язку з тим, що у коледжі при дистанційному навчанні використовується [Платформа](https://moodle.org/) Google Workspace for Education **,** для того, щоб відслідковувати динаміку розвитку використання інформаційних технологій навчання викладачами коледжу під час дистанційного навчання у відокремленому структурному підрозділі «Криворізький фаховий коледж Національного авіаційного університету», було проведене анкетування.

Анкета – це інформація, отримана респондентом шляхом заповнення бланку з запитаннями. Опитування проводилося за допомогою Google – форми. Кожен респондент отримав та заповнив електронну форму, а потім відправив її для подальшого аналізу.

Вкажемо ключові цифрові інструменти, за якими і буде сформовано вимоги визначення рівнів ефективності використання інформаційних технологій навчання викладачами коледжу. До них віднесемо:

- Google Клас,
- Google Meet,
- Google Календар,
- Google Презентації,
- Google Форми,
- Google Jamboard,
- Google Сайти,
- Google Тренди,
- Google Групи,
- Google Сповіщення,

## **Таблиця 1.1**

# **Показники рівнів ефективності використання викладачами інформаційних технологій навчання в умовах дистанційної**

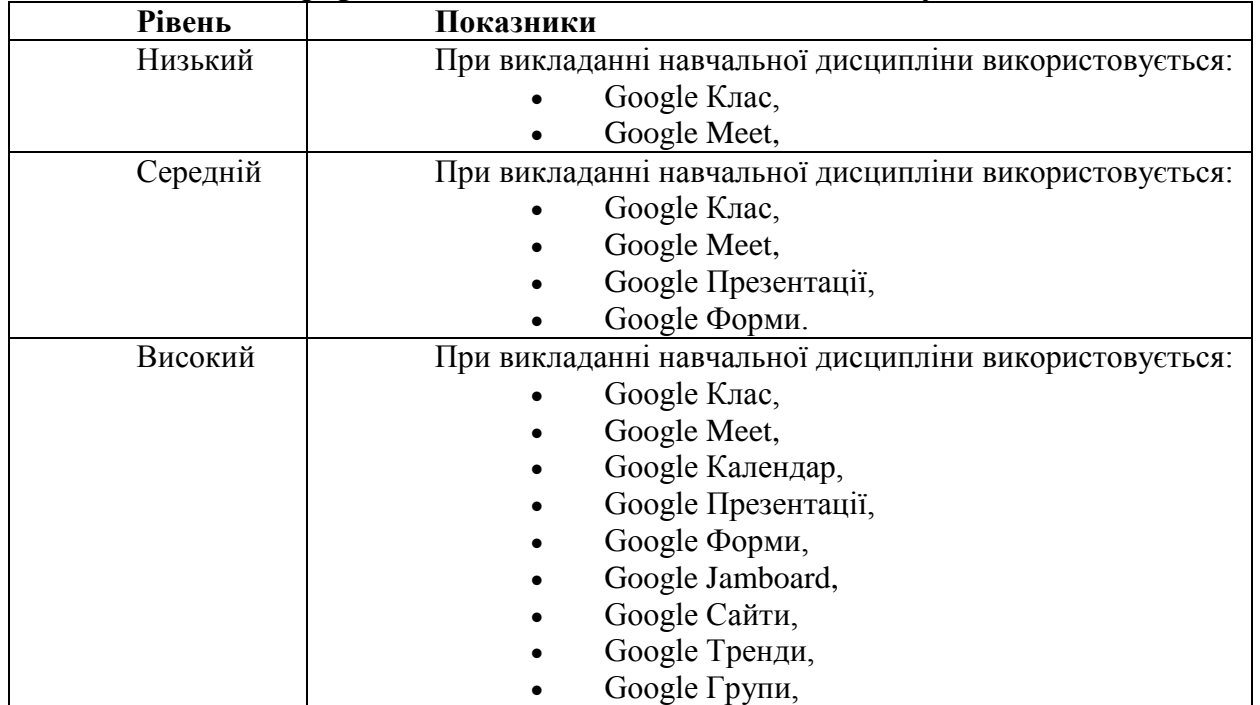

Характеристика сформованності рівнів використання інформаційних технологій навчання викладачами ВСП «Криворізький фаховий коледж НАУ» в умовах дистанційної освіти:

*Низький рівень* – проявляється як негативне ставлення до професійної діяльності з використанням ІТ. Викладачі формально займаються таким видом роботи. Відсутній пізнавальний інтерес до професійної діяльності з використанням ІТ-інструментів. Психологічні та педагогічні знання з цього питання не достатньо сформовані. Основні професійні навички використання інформаційних технологій знаходяться на відносно низькому рівні.

*Середній рівень* – визначається професійною значущістю використання ІТ у діяльності викладача, що призводить до позитивного ставлення до педагогічної майстерності. Достатній рівень психологопедагогічних знань. Базові навички використання ІТ у професійній діяльності сформовані, їх застосування відбувається регулярно та плідно. Однак можливість використання ІТ потребує подальшого вдосконалення.

*Високий рівень* – професійна діяльність високого рівня з використанням ІТ стала внутрішньою потребою викладачів і є мотивованою. Викладач має глибоке систематичне розуміння проблеми, добре знає практичні результати, його цікавить необхідність використання ІТ у професійній діяльності. Сформовані базові навички використання інформаційних технологій у професійній діяльності, застосування їх носить регулярний характер.

Для з'ясування ролі використання комп'ютерних технологій у житті здобувачів освіти та викладачів коледжу було проведено констатувальний експеримент на базі ВСП "Криворізький фаховий коледж Національного авіаційного університету". У дослідженні використовувався комплекс методів: спостереження, аналіз використовуємих інформаційних технологій та опитування у вигляді тест-анкети за методикою Турчинської С.Д. "Моніторинг ІТ-компетентності педагогічних працівників" [18]. У процесі констатувального експерименту передбачалось розв'язати наступні завдання:

1. Визначити критерії та показники рівня оцінювання використання інформаційних технологій здобувачів освіти.

2. Виявити рівні сформованості комп'ютерної грамотності при використанні інформаційних технологій.

З метою визначення дійсного стану рівня ефективності використання інформаційних технологій під час дистанційного навчання було проведено опитування студентів та викладачів (додаток А, В) щодо моніторингу рівня використання інформаційних технологій під час дистанційного навчання викладачами ВСП «Криворізький фаховий коледж НАУ».

Анкетування проводилось серед здобувачів освіти спеціальності 123 «Комп'ютерна інженерія» та спеціальності 272 «Авіаційний транспорт». В ньому брало участь 41здобувач освіти, а саме 22 здобувача освіти групи 3- 092 та 19 здобувачів групи 1-091. Його метою було визначити рівень ефективності використання інформаційних технологій навчання викладачами коледжу різних спеціальностей під час проведення навчальних дисциплін в умовах дистанційної освіти.

Аналізуючи відповіді здобувачів на запитання Анкети №1 (див. Додаток А) слід звернути увагу на наступні питання:

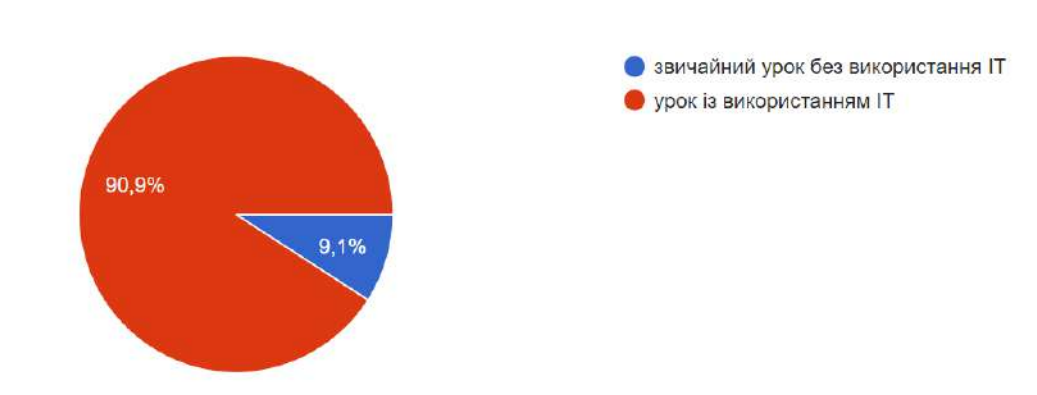

Який вид організації навчального заняття Вам більше подобається: 41 OTBETOB

Рисунок 1.1 - Діаграма відповідей здобувачів на питання «Який вид організації навчального заняття Вам більше подобається?»

 Тобто здобувачі освіти вважають, що заняття краще організовувати за допомогою використання інформаційних технологій.

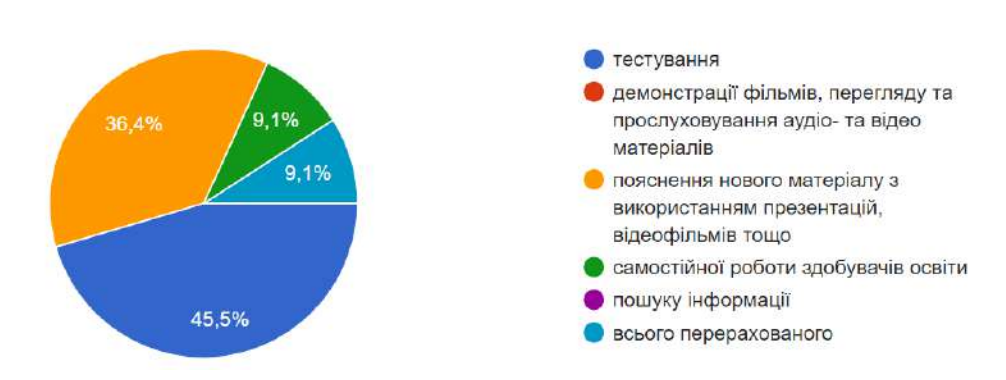

Викладачі під час навчальних занять найчастіше використовують ІТ для:

41 OTBeT

Рисунок 1.2- Діаграма відповідей здобувачів на питання «Найчастіше використовуємі ІТ»

Переважна більшість здобувачів освіти, а саме 45,5 %, відповіли, що викладачі використовують ІТ для тестування, 36,4% - для пояснення нового матеріалу з використанням презентацій, відеофільмів тощо, і лише по 9,1 % відповіли, що викладачі використовують інформаційні технології для самостійної роботи студентів та для всих перерахованих варіантів.

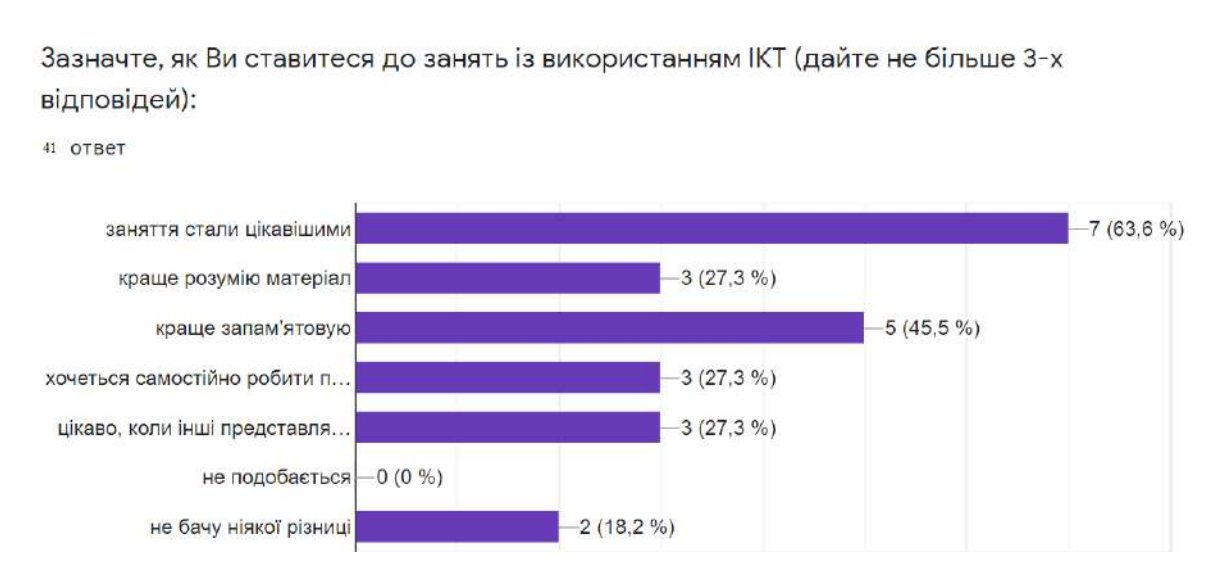

Рисунок 1.3 - Діаграма відповідей здобувачів на питання «Як Ви ставитесь до занять з використанням ІТ?»

Як видно з діагами, 63,3% студентів вважать, що заняття з використанням інформаційних технологій стали цікавішими, 45,5 % почали краще запам'ятовувати матеріал.

При викладанні навчальної дисципліни викладачі використовують (оберіть всі цифрові інструменти, які частіше за все використовуються):

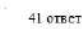

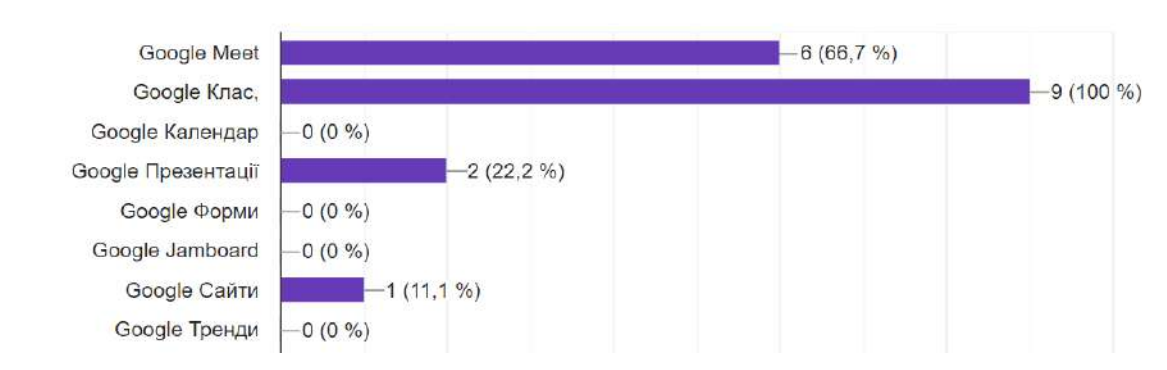

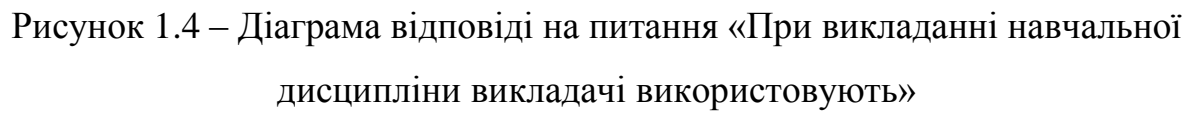

Отже, при викладанні дисциплін в умовах дистанційної освіти викладачі ВСП «Криворізький фаховий коледж НАУ» найчастіше (у 100% випадків) використовують Googl Клас, у 66,7% Googl Meet, та лише у 22,2 % викладачів використовують Googl Презентації.

Проведене дослідження показало, що переважна більшість здобувачів освіти спеціальності 123 «Комп'ютерна інженерія» та спеціальності 272 «Авіаційний транспорт», вважають, що ефективність використання інформаційні технологій навчання викладачами авіаколеджу в умовах дистанційної освіти на на середньому та низькому рівнях.

Для моніторингу знань з володіння цифровими інформаційними технологіями в умовах дистанційної освіти викладачам різних спеціальностей коледжу було запропоновано пройти анкетування (Додаток Б) на виявленя рівня володіння цифровими інструментами при проведенні навчальних занять в умовах дистанційної освіти за наступними критеріями і показниками (див. Таблицю № 1.1):

Аналізуючи відповіді 17 викладачів різних спеціальностей на запитання Анкети 2 (див. Додаток Б) слід звернути увагу на результати анкетування з наступних питаннь:

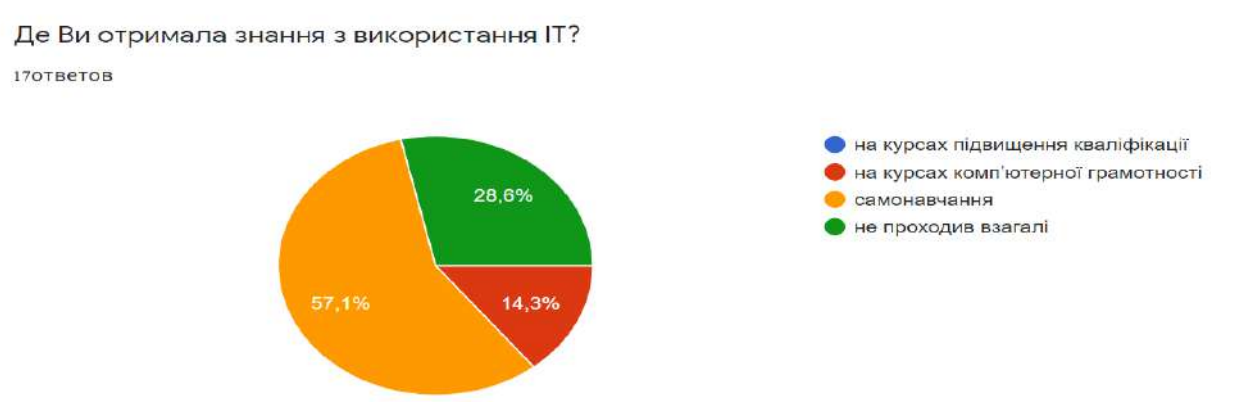

Рисунок 1.5 – Діаграма відповідей викладачів

 Отже, ми бачимо, що 57,1% викладачів отримали знання шляхом самоосвіти, тобто бажано б було створити курси підвищення кваліфікації з використання ІТ.

```
Чи маєте Ви інтерес і бажання до підвищення рівня використання ІТ:
17 OTBeTOB
                                                                        категорично не хочу, викликає
                                                                        негативні емоції
                                57.1%
                                                                       не хочу
                                                                       не хочу, але необхідно
                                                                       маю бажання до вивчення
                                                                         комп'ютерних технологій
                                           14.3%
                                                                       нікавлюся, маю деякий досвід роботи
                                                                        3128,6%
```
Рисунок 1.6 – Діаграма відповідей викладачів

Як видно з діаграми, 57,1% респондентів цікавляться та мають деякий досвід використання ІТ, 28,65 – мають бажання до вивчення ІТ та 14,3% не хочуть навчатися, але це є потребою сучасності.

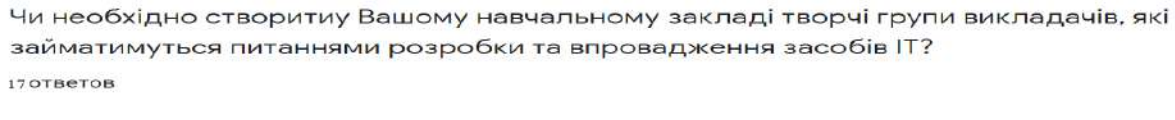

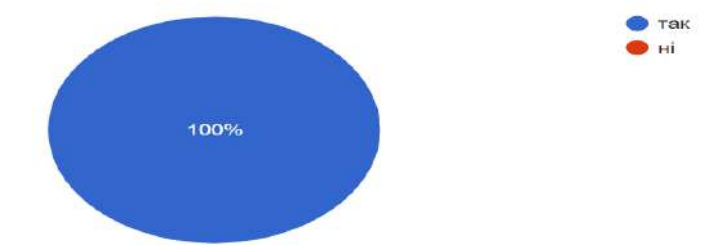

Рисунок 1.7 – Діаграма відповідей викладачів

Проведений нами експеримент дав нам можливість виділити рівні використання інформаційних технологій навчання викладачами ВСП «Криворізький фаховий коледж НАУ» в умовах дистанційної освіти:

Рівень використання інформаційних технологій 17 ответов

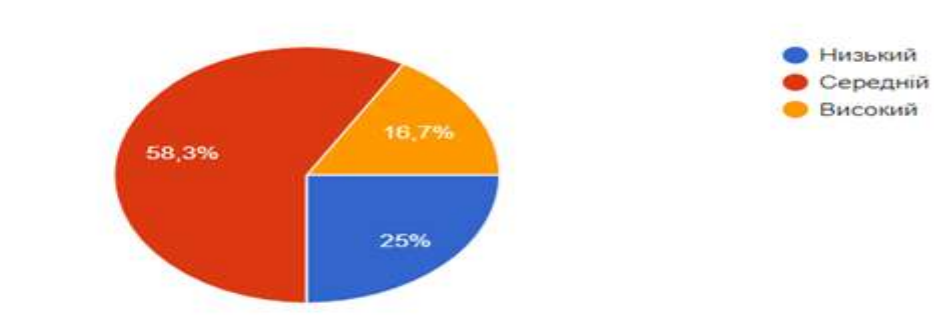

Рисунок 1.8 – Рівень використання інформаційних технологій

З діаграми бачимо, що 58.3% викладачів мають середній рівень використання інформаційними технологіями, 25% - мають низький рівень та лише 16,7% - володіють інформаційними технологіями на високому рівні.

Результати дослідження доводять, що викладачі криворізького авіаколеджу спеціальності 123 «Комп'ютерна інженерія» та 272 «Авіаційний транспорт» застосовувать сучасне обладнання та програмне забезпечення в професійній діяльності на низькому та середньому рівні, готові до використання ІТ при викладанні навчальних дисциплін в умовах дистанційної освіти та мають інтерес і бажання до підвищення рівня використання ІТ.

Які вміння використання цифрових інстументів для роботи в умовах дистанційної освіти ıП ви хотіли б здобути? 7 ответов

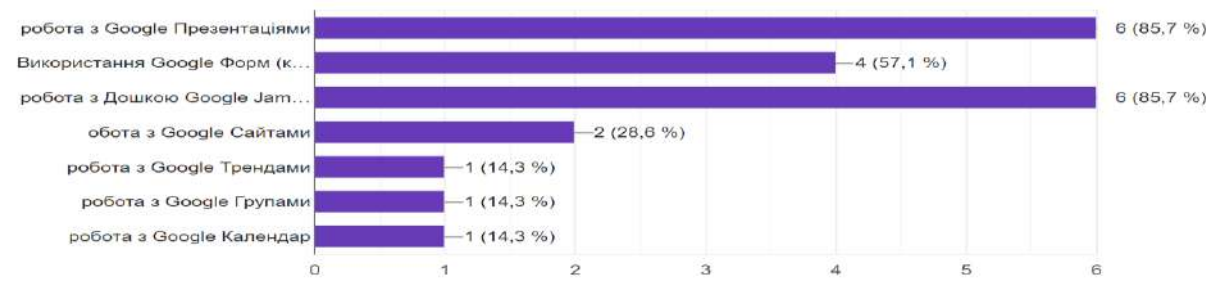

# Рисунок 1.9 - Виявлення необхідних для удосконалення цифрових інструментів

За результатами відповідей на питання «Які вміння використання цифрових інструментів для роботи в умовах дистанційної освіти Ви хотіл б здобути», 85,7% респондентів відповіли, що це «Робота з Googl Презентаціями» та «Робота з дошкою Googl Jambord».

Отже, підсумовуючи відповіді всих респондентів та з метою підвищення рівня використання інформаційних технологій в умовах дистанційної освіти в авіа коледжі пропонуються методичні рекомендації щодо удосконалення використання інформаційних технологій в умовах дистанційної освіти з метою підвищення якості навчання у закладах фахової передвищої освіти для викладачів

# **2. Методичні рекомендації щодо удосконалення використання інформаційних технологій в умовах дистанційної освіти з метою підвищення якості навчання у закладах фахової передвищої освіти**

Період розвитку сучасного суспільства характеризується значним впливом інформаційних технологій, які пронизують усі сфери людської діяльності. Процес інформатизації неминуче проникає в сферу освіти, особливо в умовах дистанційної освіти, що вимагає використання сучасних інформаційних технологій у навчальному процесі. Можна сказати, що сучасна вища освіта поступово оновлює програмне забезпечення, електронні

підручники, нове обладнання (комп'ютери, проєктори, інтерактивні дошки тощо).

Освітні стандарти передбачають логічний ланцюжок навчання здобувачів освіти у сфері інформаційних технологій.

Відповідно до психолого-педагогічних умов, а також результатів анкетування щодо використання інформаційних технологій навчання в умовах дистанційної освіти викладачів коледжу, здобувачі освіти сподіваються на підвищення рівня використання інформаційних технологій в умовах дистанційної освіти за допомогою інтерактивних технологій викладачами відокремленого структурного підрозділу «Криворізький фаховий коледж Національного авіаційного університету» в умовах дистанційної освіти.

Отже, пропонємо методичні рекомендації щодо використання інформаційних технологій навчання викладачами відокремленого структурного підрозділу «Криворізький фаховий коледж Національного авіаційного університету» в умовах дистанційної освіти на прикладі навчальної дисципліни "Комп'ютерні мережі"

## **2.1 Віртуальна дошка Jamboard**

У процесі переходу на дистанційну освіту викладачам найбільше не вистачає дошки, адже вона значно спрощує подання навчального матеріалу: на дошці зручно малювати схеми, а наочні матеріали можна креативно розмістити, що чудово підходить для інтерактивної роботи.

*Цифровий інструмент від* **Google** *-* віртуальна дошка *Jamboard* для групового обговорення ідей у візуальній формі.

Ви можете створити або відкрити Jamboard під час відео зустрічі Meet. Під час відеодзвінка у *Meet* ви можете створювати або відкривати Jamboard лише зі свого комп'ютера. Учасники, підключені через мобільні пристрої, отримають посилання на файл Jam, який зможе відкрити його в програмі Jamboard.

*Jamboard* — це безкоштовна інтерактивна послуга від Google, яка допомагає вам легко обмінюватися своїми ідеями, працювати разом і створювати цікаві творчі рішення. Пристрій заснований на хмарній технології, тому ви можете використовувати його з будь-яким гаджетом в режимі реального часу. Даний сервіс схожий на звичайну дошку, на якій для малювання використовуються маркери.

На відміну від звичайної дошки, Jamboard не має обмежень щодо обсягу доступного місця та кількості учасників, які можуть малювати на ньому одночасно. Крім того, весь вміст, намальований на онлайн-дошці, можна зберегти на Google диску: матеріал, записаний на Google Jamboard, з часом не зникне.

#### **Переваги Google Jamboard:**

 Інтерфейс сервісу дуже інтуїтивно зрозумілий та зручний, вам навіть не потрібно вчитися перед початком роботи.

 Jamboard включає в себе повний набір функцій малювання, а також можливість керування різними пензлями, розпізнавання рукописного тексту тощо.

 Існує мобільний додаток для платформ Android і iOS, який може нормально працювати на смартфонах і планшетах.

Ви можете завантажувати файли з Google диску на дошку.

 У мобільному додатку Google Jamboard ви можете створити нову сесію Jam, а потім дозволити необмеженій кількості учасників підключатися до неї з будь-якого іншого пристрою, незалежно від того, де вони знаходяться (при умові, що всі учасники мають доступ до Інтернету).

 У браузері та мобільному додатку Google Jamboard є віртуальна лазерна вказівка, яку можна відкрити під час презентації. Усі рухи вашого вказівника на поточній сторінці Jam- сесії будуть відображатися як віртуальні світлові плями в режимі реального часу.

 Сервіс має необмежені можливості для обробки ескізів, таблиць і схем. Ви можете редагувати їх у режимі реального часу.

 Jamboard інтегровано з *Google Workspace for Education* і може використовувати різні слайди, презентації, PDF-документи Google тощо.

## **2.2 Створення дошки Jamboard**

Щоб створити або відкрити Jamboard під час зустрічі, приєднайтеся до конференції або розпочніть зустріч. У нижньому правому куті натисніть "Дії" інтерактивно дошки та виберіть один із варіантів.

Щоб створити нову дошку, виберіть «Почати роботу з дошкою».

Щоб відкрити файл Jam зі свого диска, спільного диска чи комп'ютера, натисніть «Вибрати на Диску».

Під час використання інтерактивної дошки застосовуються такі правила доступу:

 Учасникам конфееренції, які приєднаються за допомогою запрошення з календаря і входять до тієї ж організації, що й учасник, який розпочав роботу з інтерактивною дошкою, буде автоматично надано дозвіл редагувати файл Jam.

 Якщо ви використовуєте обліковий запис *Google Workspace for Education*, здобувач освіти за умовчанням може лише переглядати його. Однак ви можете дозволити їм редагувати файл Jam.

 Учасники, які не отримали запрошення з календаря, але перебувають у тій самій організації, що й особа, яка запустила інтерактивну дошку, автоматично отримають права редагування, якщо ви поділитеся файлом Jam після підключення до зустрічі.

 Студенти, які приєднаються до зустрічі після надання спільного доступу до дошки, повинні отримати доступ до файлу Jam вручну.

 Учасникам, які не належать до тієї ж організації, що й учасник, який запустив інтерактивну дошку, має бути надано доступ. У Jam-файлі натисніть «Поділитися» вкажіть адреси електронної пошти, натисніть «Готово».

# **2.3 Способи використання** *Jamboard* **під час навчальних занять з навчальної дисципліни "Комп'ютерні мережі"**

Зазвичай викладачі можуть використовувати онлайн-дошки, щоб активізувати здобувачів освіти під час навчального заняття, наприклад:

## *1. Мозковий штурм*

Викладач називає здобувачам освіти проблемне питання. Завдання студента — записати ідею розв'язання на стікерах та розмістити їх на інтерактивній дошці. Ви можете попросити здобувачів освіти використовувати різнокольорові наклейки для більш яскравого вигляду. На прикладі навчальної дисципліни «Комп'ютерні мережі» цей метод використовується, наприклад, при вирішенні питання класифікації комп'ютерних мереж. На дошці хаотичні розміщення признаки класифікацій мереж. Здобувачам необхідно правильно розмістити стикери згідно груп класифікації (рис.2.10).

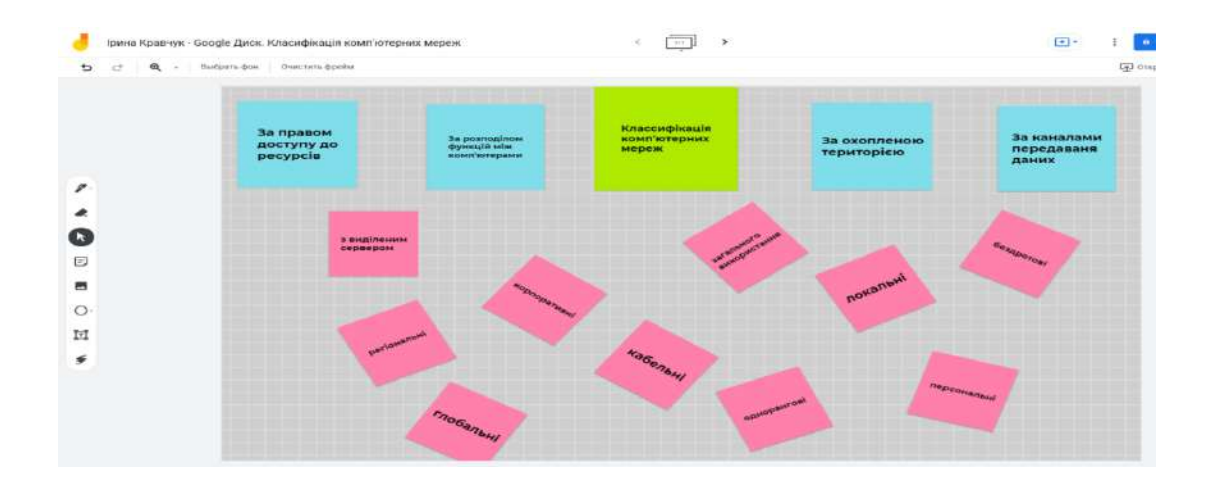

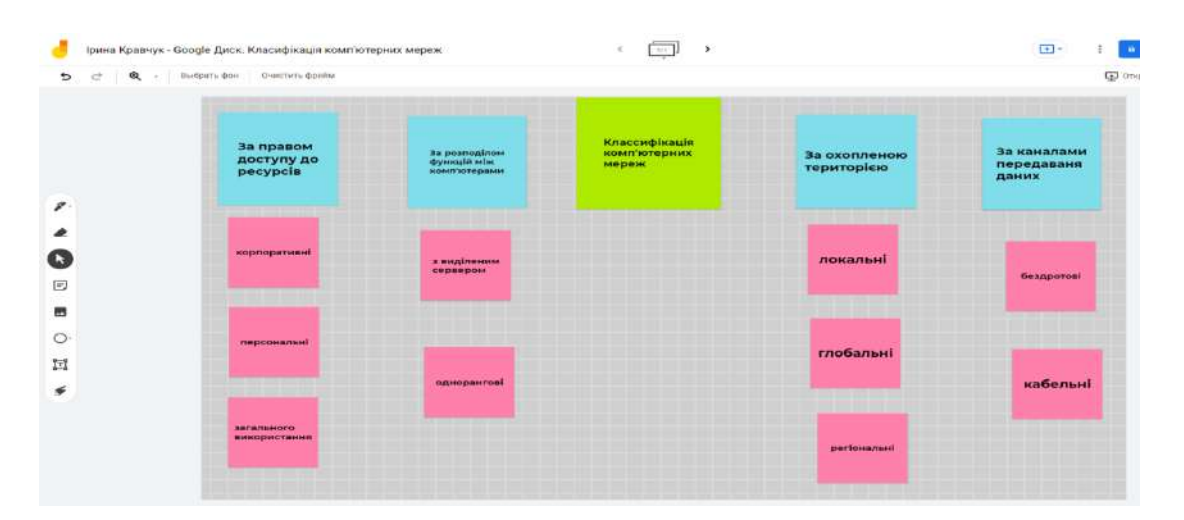

Рисунок 2.10 – Мозковий штурм за допогою Google Jamboard

# *2. Організація групових проєктів*

Здобувачі освіти спільно розробляють план щоби побудувати схему чи створити плакат. Викладач може контролювати діяльність кожного учасника прєкту в режимі реального часу та переглядати результати групової роботи. Наприклад, при викладанні навчальної дисципліни «Комп'ютерні мережі» це метод можна використати при виченні топологій комп'ютених мереж, коли викладач на стікерах пропонує різні мережеві пристрої, які необхідно за певною топологією (у данму випадку топологія «Зірка») обє'днати в мережу (рис. 1.11).

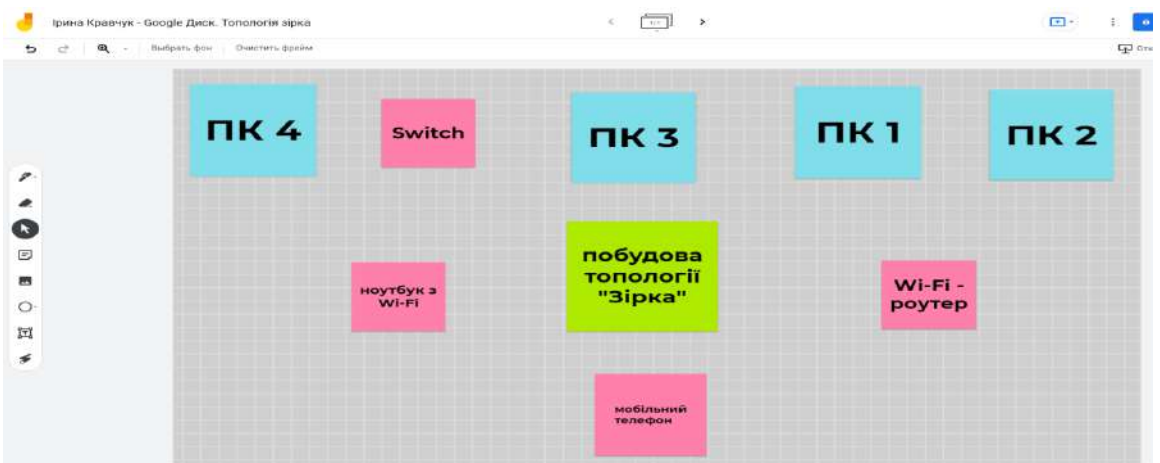

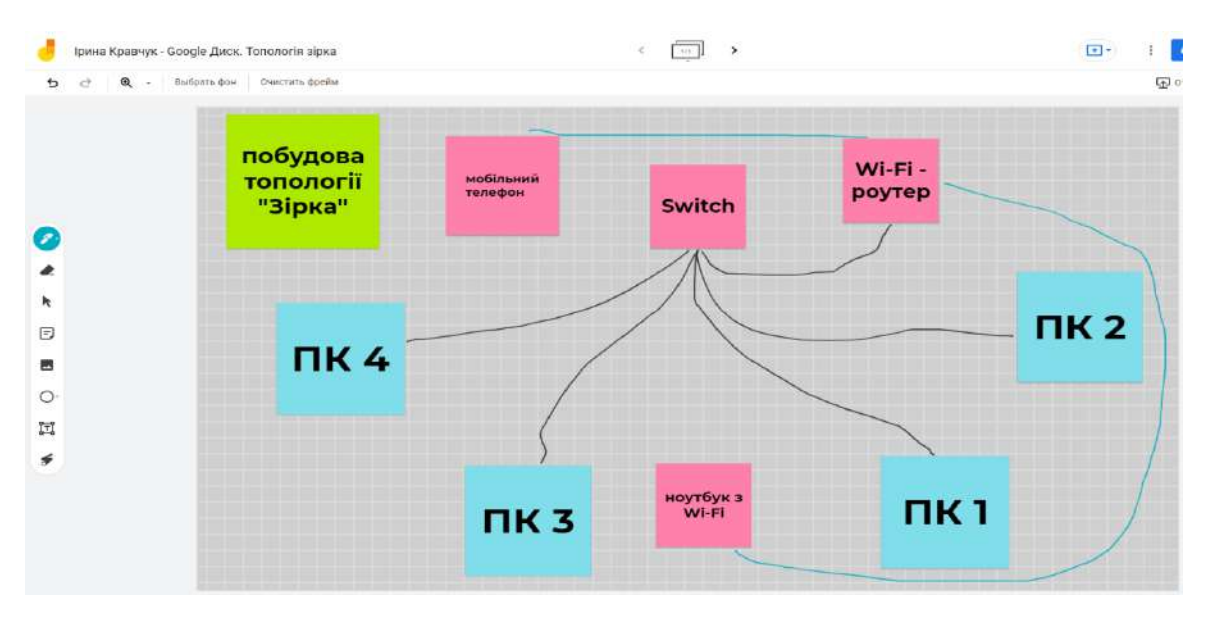

Рисунок 2.11 – Мозковий штурм за допогою Google Jamboard

# *3. Грамотність*

Попросіть здобувачів освіти переставити прямокутники зі словами так, щоб скласти правильне твердження (рис.2.12).

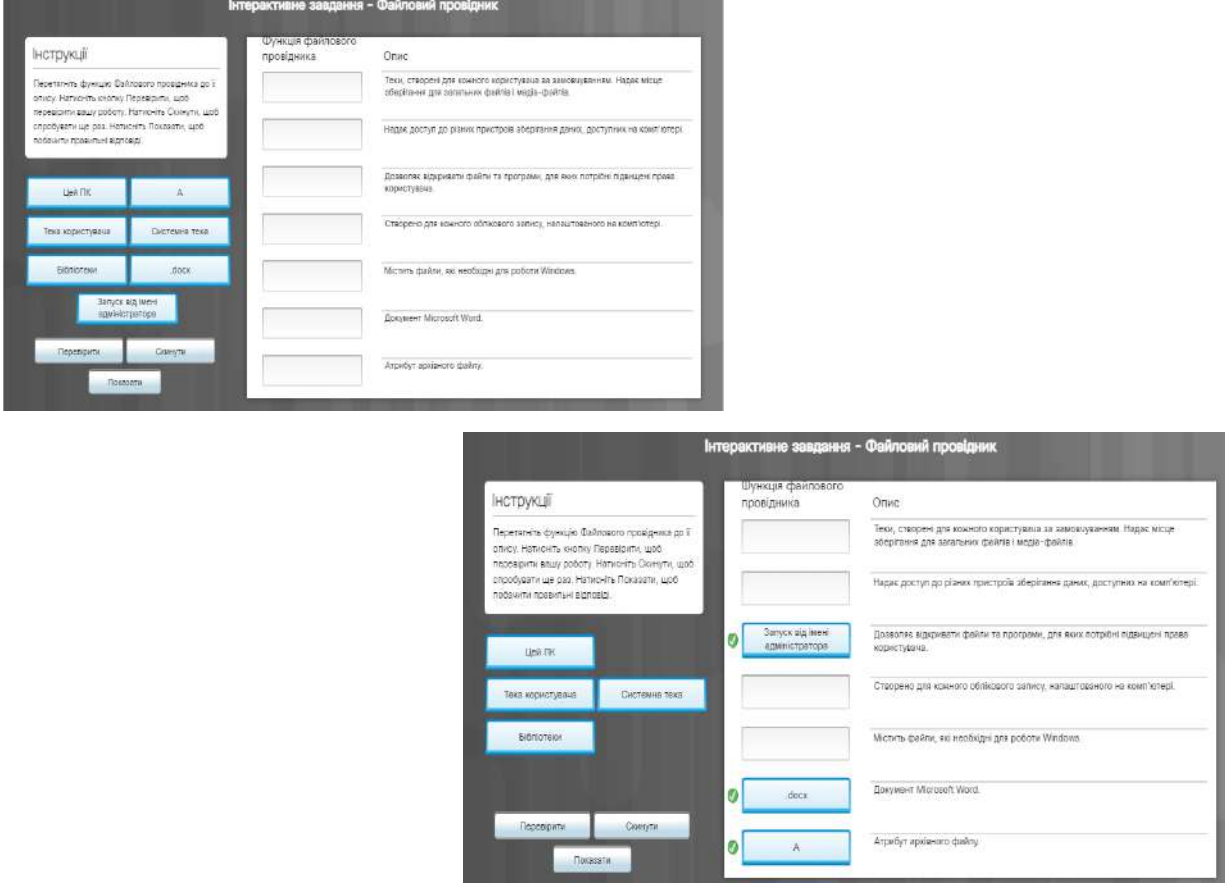

Рисунок 2.12 –Закріплення знань під час лекції за допомогою *Google* 

Альтернативне завдання: Створіть дві однакові дошки з довільно розташованими словами, з яких можна скласти твердження. Розділіть респондентів на дві групи та дайте кожній з них посилання на одну з дошок. Завдання студента — скласти кілька речень (правильних тверджень) зі слів на дошці. Якщо встановити таймер, здобувачі освіти зможуть змагатися.

# *4. Використання Google Jamboard у якості альтернативи тестових питань*.

Викладач дає питання здобувачам освіти, а потім відкриває дошку з чотирма або більше можливими варіантами відповідей. Здобувачам освіти пропонується перемістити наклейку або написати своє прізвище біля відповіді, яку вони вважають правильною. Після цього проходе обговорення всіх відповідей (рис.2.13).

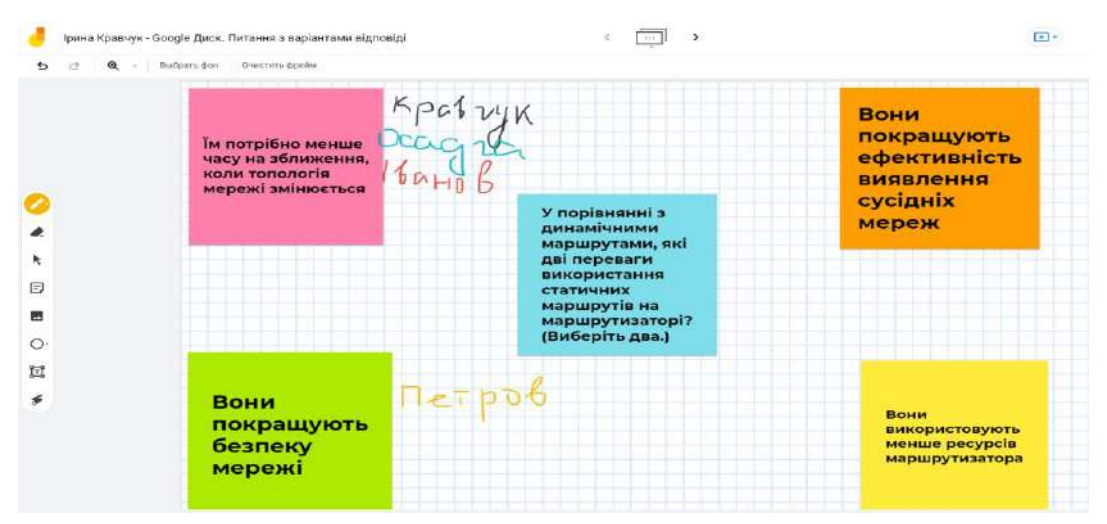

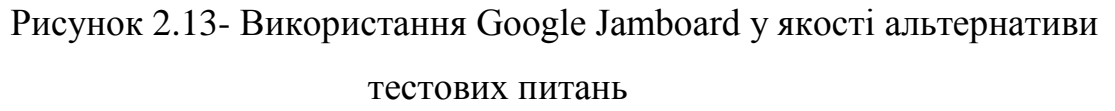

#### *5. Рефлексія*

Використовуйте онлайн-дошки, щоб проаналізувати розуміння студентами нових тем або опанування ними частин курсу (такий аналіз можна зробити до тесту або після модуля). З цією метою намалюйте на трьох блоках дошку і за допомогою наклейок позначте «Все зрозуміло», «Я розумію, але не все», «Все не зрозуміло». Далі здобувачі повинні написати на стікері те, що вони розуміють і що слід пояснити ще раз. Іншим використанням може бути спосіб для студентів писати запитання на віртуальних наклейках під час курсу, і викладач відповість на них в кінці навчального заняття (рис.2.14).

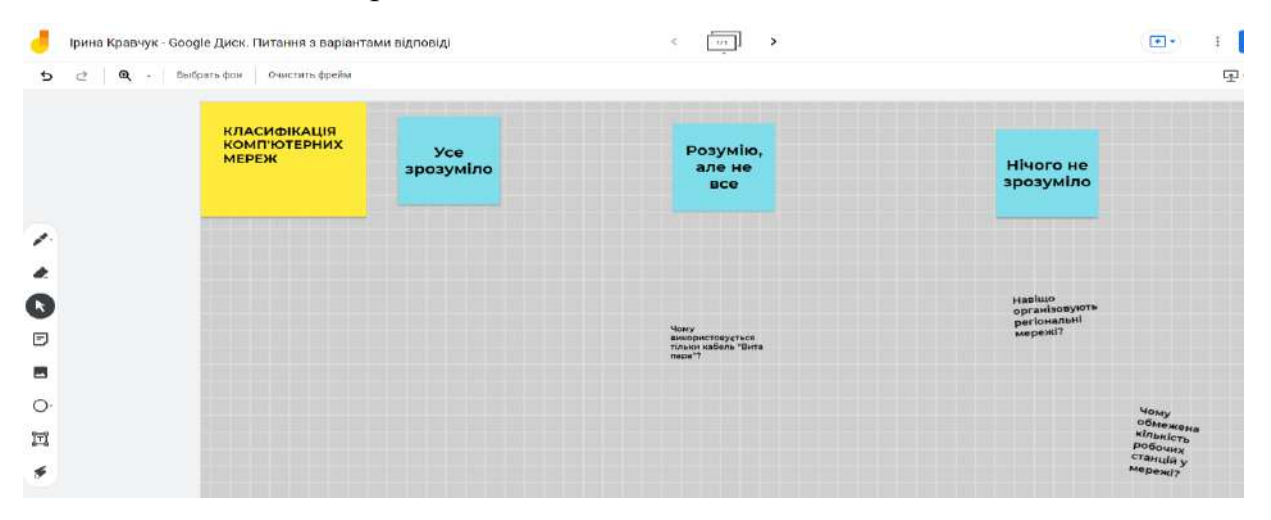

Рисунок 2.14 – Аналіз розуміння нової теми за допомогою *Google Jamboard*

## *6. Голосування*

За допомогою служби Google Jamboard можна розпочати обговорення або голосування. Для цього на дошці напишіть запитання та розмістіть під ним декілька зображенні, які наочно представляють варіанти відповідей. Попросіть здобувачів освіти приклеїти наклейку зі своїм іменем поруч із зображенням, за яке вони проголосували, а потім розмістити наклейку на наступному слайді, щоб підтвердити свій вибір (рис. 2.15).

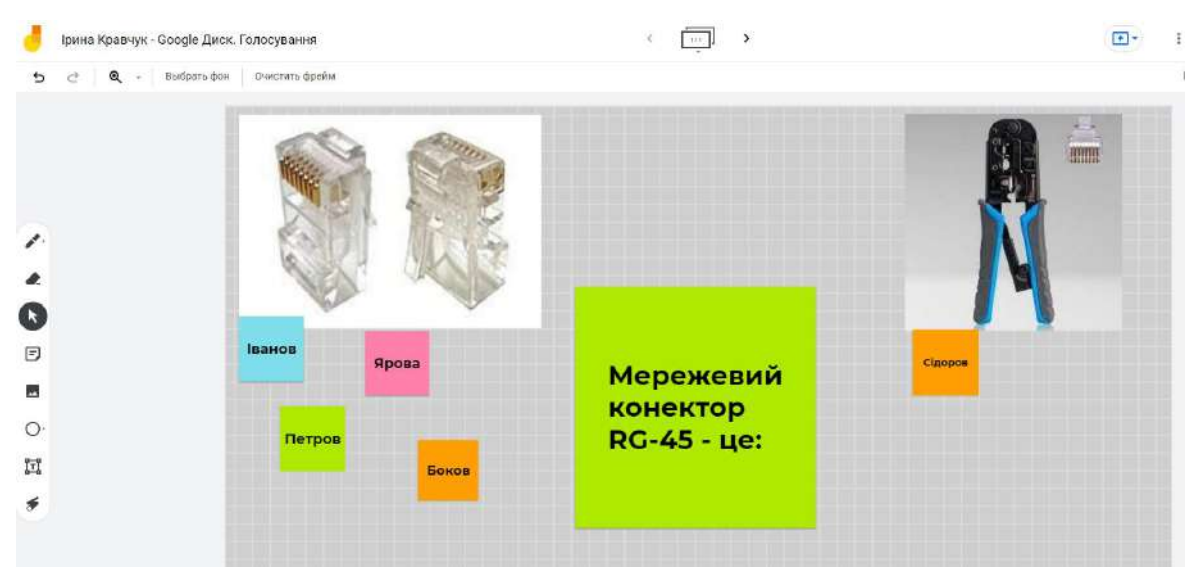

Рисунок 2.15 – Голосування за допомогою *Google Jamboard*

Існує ще багато варіантів використання Jamboard. Цей простий сервіс значно допоможе організувати віддалену інтерактивну роботу в умовах дистанційної освіти та завдяки цьому підвищити інтерес до вивчення навчальної дисципліни.

## **2.4 Цифровий інструмент -Google Презентації**

Другий, не менш цікавий цифровий інструмент - GoogleПрезентаціяце сервіс, який дає нові ідеї представлення інформації колегам та здобувачам освіти у формі презентацій. Сервіс дозволяє використовувати різноманітні теми, шрифти, додавати відео, ефекти анімації та інші виразні інструменти.

Інформацією можна ділитися, а файли можна обробляти кількома користувачами одночасно. Ви можете прокоментувати файл для подальшого обговорення, можете конвертувати файли з *PowerPoint* і повертати їх назад просто зберігаючи файл на комп'ютері. Таким чином ви зможете обробити файл без використання Інтернету.

*GoogleПрезентація* має дуже багато переваг та містить такі корисні функції:

Створення презентацій та редагування наявних презентацій.

 Налаштування доступ до слайдів і опрацювання їх разом із колегами чи студентами.

Перегляд, редагування та збереження файлів MS PowerPoint.

Доступ до документів офлайн, доступ до мережі Інтернет не потрібен.

 Внесення та конвертування слайдів, форматування тексту, зображення тощо.

Додавання графіки та відео.

Можливість опублікувати на сайті.

Перегляд презентацію на своєму мобільному пристрої.

Зміни автоматично зберігаються.

Безкоштовно та доступно.

Для доступу до програми **Google** Презентація Вам потрібно на сайті **[google.com](http://google.com/)** перейти до списку послуг і перейти на Google Drive. Після натискання кнопки Create-Google Presentation відкриється вікно програми (рис.2.16).

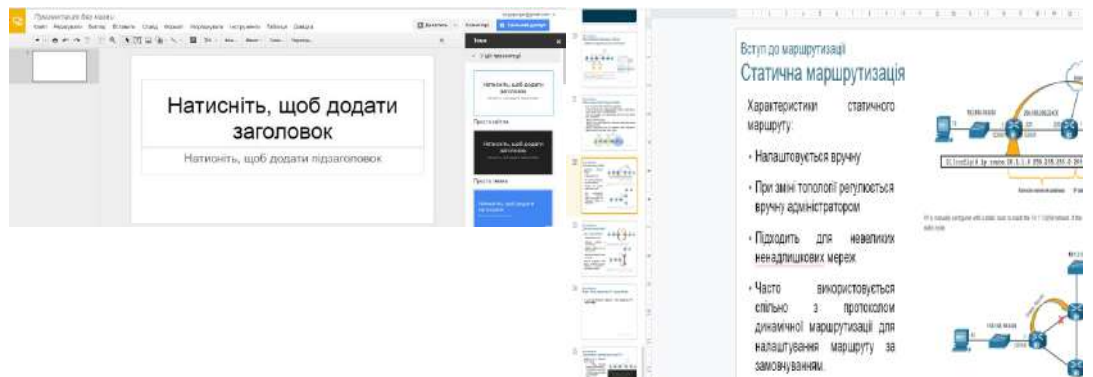

Рисунок 2.16 - Вікно програми

При більш уважному погляді на панель інструментів видно, що функції для створення та редагування презентацій майже такі ж, як у Power Point. Це також слід розглядати як велику перевагу Google Office, оскільки презентації, створені в Інтернеті, можна завантажити у форматі Power Point (PPTX) і відобразити за допомогою цієї програми або навіть офлайн (рис.2.17).

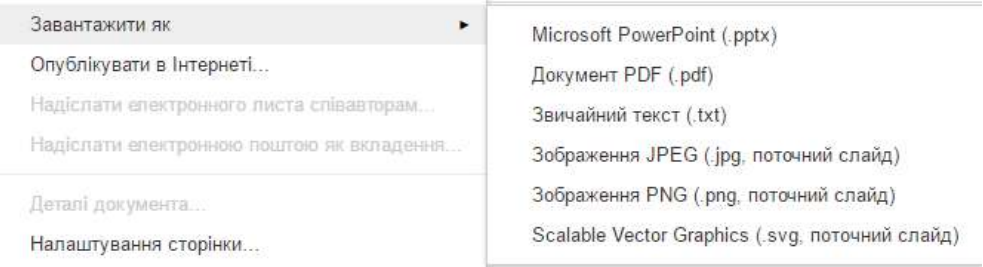

Рисунок 2.17 - панель інструментів

Ви також можете завантажити файли у форматі *JPG, PDF, TXT.*

Окрім завантаження документів у різних форматах, ми бачимо, що файли можна «публікувати в Інтернеті», «відправляти співавторам», «прикріплювати до електронної пошти», тобто всі хмарні функції та сервіси підходять для презентацій (рис 2.18).

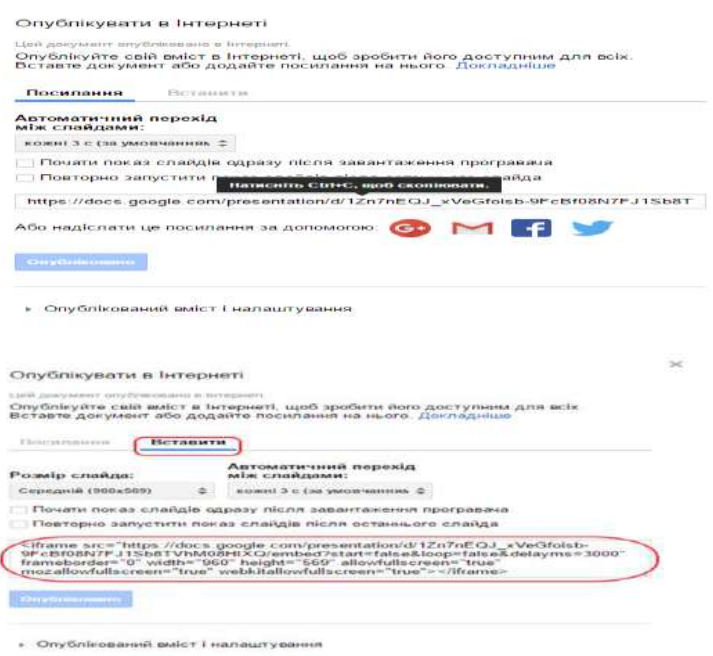

Рисунок 2.18- Можливість публікувати в Інтернеті

Вибравши вкладку «Вставити», ви можете скопіювати та вставити код і вставити презентацію на свій сайт.

У формі налаштувань введіть потрібний розмір слайдів, час переходу між слайдами та вкажіть, як почнеться показ - автоматично або відповідно до вашого замовлення.

Вам не потрібно публікувати презентацію, щоб дати людям можливість скористатися нею. Досить відкритого доступу до певного рівня. Для цього натисніть Поділитися у верхньому правому куті (рис.2.19).

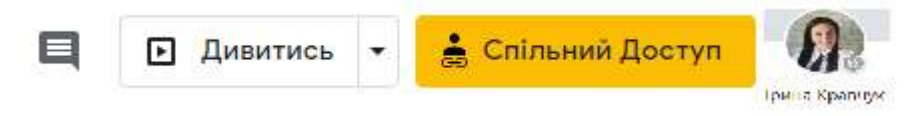

Рисунок 2.19- Надання спільного доступу

Тоді перед нами відкриється наступне вікно.

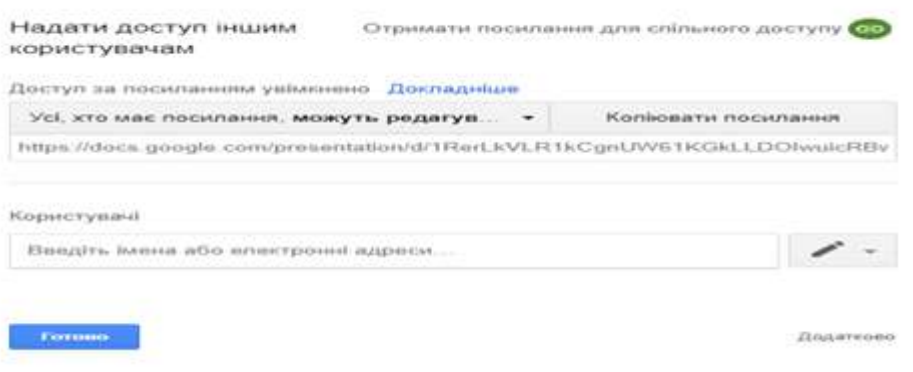

Рисунок 2.20- Спільний доступ

Щоб отримати доступ до посилання, розгорніть стрілку біля кнопки «Будьхто, хто має посилання» (рис.2.20, 2.21).

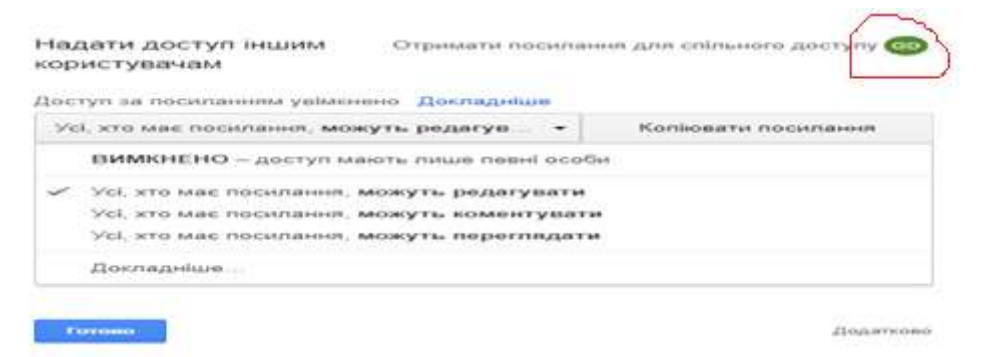

Рисунок 2.21 - Надання спільного доступу за посиланням

Виберіть тип доступу (перегляд, коментар або редагування) і натисніть. Потім натисніть кнопку «**Копіювати посилання**» та передайте це посилання до місця призначення (надішліть комусь, поділіться ним).

Ви можете скористатися іншим способом надання доступу. Якщо вам відома електронна адреса користувача, ви можете вказати її в наступному полі введення. Аналогічно, розгорнувши стрілку, можна отримати доступ до трьох типів. У цьому випадку цій особі буде надіслано запрошення на використання презентації (рис.2.22).

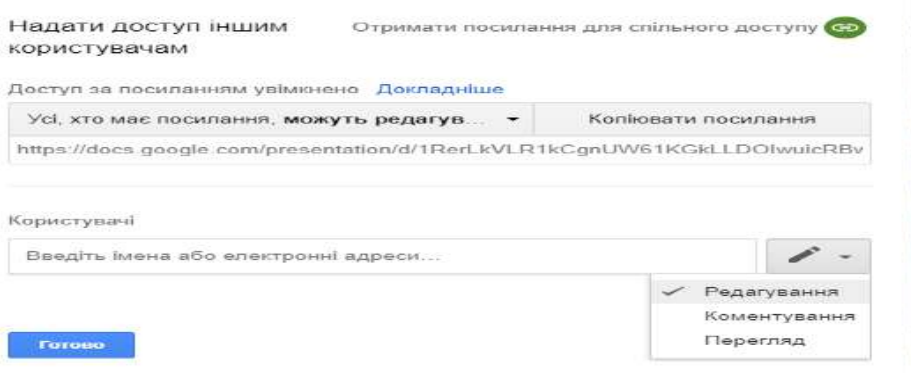

Рисунок 2.22 - Надання спільного доступу за електронною адресою

Цікаво також те, що вставляючи зображення в презентацію, ви можете вставляти їх з того самого Google Диска, Інтернету чи пам'яті комп'ютера.

Як і *PowerPoint*, ви можете вставляти відео в презентації *Google.* Основна функція тут — вставляти відео безпосередньо з *YouTube.*

У процесі навчання ви можете прокручувати спеціальні відео, що чудово. Презентація стає яскравішою, яскравішою та енергійнішою (рис.2.23).

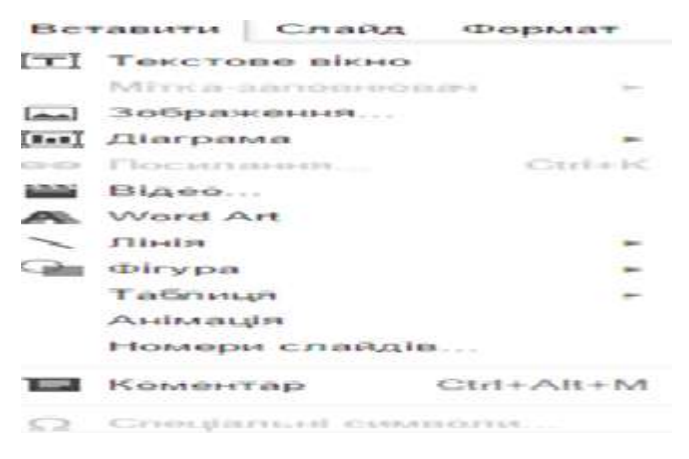

Рисунок 2.23 - Вставка відео

Наприклад, розглянемо, як вставити відео та активні посилання в слайди.

Відкрийте вкладку «Вставка-відео» та виберіть спосіб вбудовування (рис.2.24).

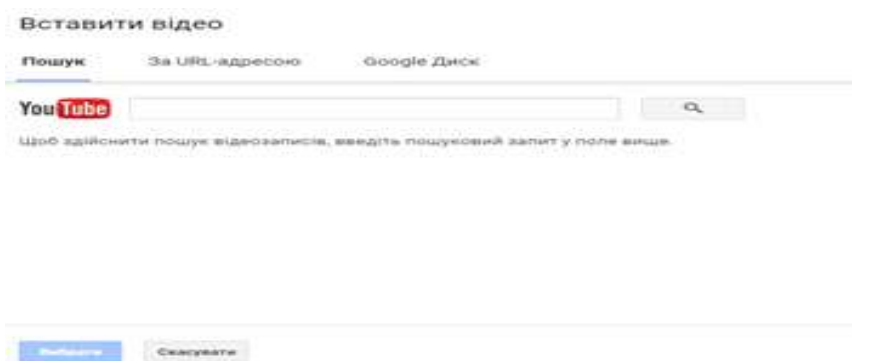

Рисунок 2.24 - Вставка відео

Тут можна здійснити пошук ролика в тому ж вікні, можете вставити підготовлений *URL-*адрес у відповідне поле або завантажити його зі свого *Google Drive*. Вставлені таким чином відео будуть розміщені на слайді в окремому вікні.

Щоб вставити активне посилання, виберіть частину тексту або зображення, з якої потрібно конвертувати, і клацніть значок посилання вгорі (рис. 2.25).

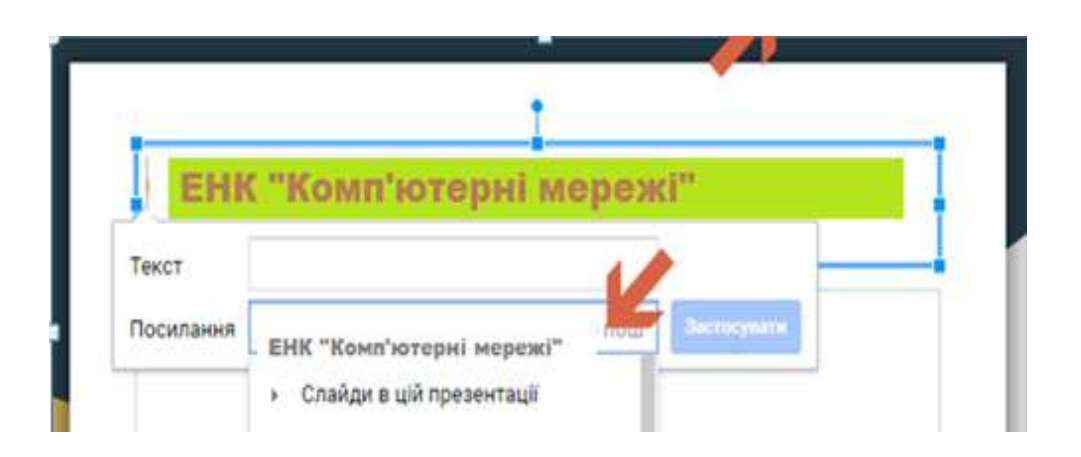

Рисунок 2.25 - Вставка активного посилання

У новому вікні вставте посилання, яке ви скопіювали раніше, і натисніть «Застосувати».

Таким чином, створене посилання буде відкрито з презентації в один клік.

Тому, за допомогою хмарного сервісу **Google**, можна створювати презентації прямо онлайн, тобто, не встановлюючи на локальний комп'ютер офісний додаток **Power Point** від **Microsoft.** У той же час, завантажити

презентацію на комп'ютер або на знімну пам'ять можна в форматі, який **Power Point** підтримує. І, якщо немає проблем з доступом до мережі Інтернет, то доступні всі документи, створювані вдома або в іншому місці, не обов'язково носити з собою навіть флешку.

Безпосередньо в процесі навчання ви можете використовувати сервіси Google для інтерактивного спілкування зі здобувачами освіти (електронна пошта, онлайн-спільноти, колективні сховища знань), спільного використання онлайнових додатків (календар, веб-конференції, спільна робота з документами). [5]. Інформація в режимі онлайн та офлайн, надана сервісами Google, дозволяє користувачам перевіряти правильність виконання вправ, використовувати різноманітні наукові видання, енциклопедії та довідники, розробляти навчальні матеріали з відповідним темпом та режимом [4]. Використання такого середовища як Google значно підвищує інтерес до навчання здобувачів освіти, створює умови для їх саморозвитку, активізує пізнавальну діяльність, формує вміння сприймати та обробляти великі масиви інформації, розвиває спостережливість, сприяє розвитку перцептивної уваги, формує компетентність щодо пошукової та науково-дослідної роботи.

Використовуючи сервіси Google, викладачі та здобувачі освіти отримують більше інструментів для спільної роботи під час навчального процесу:створення веб-сайтів, ведення блогів, виконання проектів у групах, проведення лекцій та семінарів дистанційно тощо[6]. Хмарні сервіси наразі є повноцінним навчальним інструментом, які дозволяють ВНЗ якомога ефективніше створювати власні онлайн-простори та формувати персоналізоване освітнє середовище для викладачів та студентів. [3]. Можливість використання хмарних технологій в освіті матиме серйозний вплив на оформлення цілей навчання, систему оцінювання та підсумковий досвід навчання.

# **Бібліографічний покажчик власних публікацій у обласних та всеукраїнських виданнях**

1. 27.01.22 р. V Всеукраїнська науково-практична конференція «Професійна компетентність педагога в умовах оновлення змісту освіти та вимог ринку праці» доповідь з теми «Форми організації та методи дистанційної освіти з використання інформаційних технологій навчання на прикладі

2. 28.02.2022р. XIV Міжнародна науково-практична інтернетконференція «Проблеми та перспективи розвитку сучасної науки в країнах Європи та Азії», стаття на тему: «Аналіз термінологічної проблеми у сфері інформаційної безпеки»

#### **Висновки**

На формування рівня ефективності використання інформаційних технологій навчання в умовах дистанційної освіти у закладах фахової перед вищої освіти впливає багато факторів, які повинні сприяти інтелектуальному розвитку, спрямованості на успіх, підвищувати пізнавальний інтерес.

Настав час, коли всі викладачі, а не лише вчителі інформатики, повинні володіти базовими знаннями використання комп'ютерних інформаційних технологій як засобу навчання, широко впроваджувати нові інформаційні технології в практику, використовувати електронні навчальні курси для викладання різних навчальних дисциплін. У більшості випадків комп'ютерна грамотність викладачів технічних ВУЗів невисока. Викладачам потрібно багато працювати та проходити курси підвищення кваліфікації, щоб підвищити свій рівень використання інформаційних технологій в умовах дистанційної освіти. ВУЗ та держава мають сприяти самоосвіті викладачів у цій сфері, а саме:

1. Організувати комп'ютеризований моніторинг навчального процесу, який полягає в отриманні об'єктивної та достовірної інформації про стан комп'ютеризації навчального процесу ВСП «Криворізький фаховий коледж Національного авіаційного університету», створенні найкращих умов для вдосконалення використання інформаційних технологій у процесі дистанційної освіти, вихованні здобувачів освіти, управлінні навчальними закладами.

2. Варто запровадити для викладачів курс «Комп'ютерної грамотності з використання інформаційних технологій навчання». Мета цих курсів: формування системи знань, умінь та навичок користування сучасними інформаційними технологіями, використовувати здобуті знання і вміння на практиці в умовах дистанційної освіти.

 ВСП «Криворізький фаховий коледж НАУ» здійснює підготовку конкурентоспроможних фахівців з урахуванням потреб ринку праці та стейкхолдерів. Використовуючи пакет Google Workspace for Education хмарної платформи Google Class викладачами було розміщено матеріали, які сприяють розвитку та підвищенню ефективності використання інформаційних технологій.

Завдання, які надавалися студентам за допомогою анкети, покликані проаналізувати ефективність використання інформаційних технологій навчання викладачами різних дисциплін на різних спеціальностях.

Проаналізувавши отримані результати можна резюмувати, що переважна більшість викладачів мають низький та середній рівень ефективності використання інформаційних технологій навчання. Отримані результати підтверджують, що слід обґрунтувати умови підвищення ефективності використання інформаційних технологій навчання.

Отже, за допомогою хмарних сервісів **Google**, можна створювати презентації прямо онлайн, тобто, не встановлюючи на локальний комп'ютер офісний додаток **Power Point** від **Microsoft.** У той же час, завантажити презентацію на комп'ютер або на знімну пам'ять можна в форматі, який **Power Point** підтримує. І, якщо немає проблем з доступом до мережі Інтернет, то доступні всі документи, створювані вдома або в іншому місці, не обов'язково носити з собою навіть флешку.

У ході роботи викладачами ВСП «Криворізький фаховий коледж НАУ», які брали участь у експерименті, створено велику кількість навчальнометодичних матеріалів з основних тем навчальних дисциплін. Використання цих матеріалів у подальшій роботі викладача сприяє активізації пізнавального інтересу здобувачів освіти до навчальної дисципліни та підвищенню їх активності на заняттях та при самопідготовці. Загалом суттєві зміни відбулися не лише в підвищенні рівня використання інформаційних технологій, а й в інформаційній грамотності викладачів, які безпосередньо користуються хмарними сервісами та розробляють навчальні матеріали. Викладачі Криворізького авіаколеджу зможуть використовувати хмарні та мережеві технології для зручного та швидкого забезпечення навчального процесу, розширення та зміцнення професійного зв'язку між окремими викладачами, підвищення їхньої кваліфікації та професійних навичок. Однак за повільних темпів інформатизації освіти, особливо інформатизації фахових закладів освіти, викладачі не можуть повною мірою задіяти освітній потенціал Інтернету. У повсякденній педагогічній практиці багато проблем: застарілі технології та програмне забезпечення навчального процесу, неякісний інтернетзв'язок, відставання рівня ІТ-компетентності педагогів від сучасних потреб освіти, психологічна неготовність більшості педагогів до застосування хмарних та web-технологій в своїй професійній діяльності.

#### **Використані джерела**

- *1.*GoogleWorkspace.URL:*[https://workspace.google.com/intl/uk/terms/user\\_features.html](https://workspace.google.com/intl/uk/terms/user_features.html)*
- 2.Беспалько В.П. Слагаемые педагогической технологии. 1989. 191 с.

3.Бордовская Н.В. Педагогика: учеб. для вузов. 2000. 304 с. 9.

- 4.Буртовий С.В. Хмарні технології в освіті: Microsoft, Google, IBM. [Електронний ресурс]. – Режим доступу: http://oin.in.ua/osvitni-hmarymicrosoft-google-ibmsuchasni-instrumenty-formuvannya-osvitnoho-seredovyschanavchalnodoslidnytskoji-diyalnosti-ditej/
- 5.Гуревич Р.С. Сучасні інформаційні засоби навчання / Гороль П. К., Гуревич Р. С., Коношевський Л. Л. та ін. Навчальний посібник. – К.: «Освіта України», 2007.  $-$  536 c.

URL::http://ito.vspu.net/el\_ppz/files/Konoshevskiy/sitn.pdf,15.01.2021p.1.

- 6.Долинський Є.В. Формування комунікативної компетентності майбутніх перекладачів з використанням технологій дистанційного навчання: дис. ... канд. пед.наук : 13.00.04. Хмельниц. нац. ун-т., Хмельницький, 2012, 280 с.
- 7.Дронь В.В. Google-сервіси в навчальній діяльності викладачів: методичні рекомендації / В.В.Дронь // Економіка в школах України. – 2017. –№ 4. –С.2-7.
- 8.Золотарьова Г.М. Інноваційна педагогічна діяльність як рушійна сила розвитку науки та освіти України. Наукові записки кафедри педагогіки: [збірн. наукових статей]. Харків. 2010. С. 79-86.4 .
- 9.Кареліна О.В. Формування умінь з інформаційних технологій у процесі дистанційного навчання студентів вищих економічних навчальних закладів: дис. … канд. пед. наук: 13.00.04 / Тернопільський наці. пед. ун-т ім. Володимира Гнатюка, Тернопіль, 2005, 215 с.
- 10.Краснова Н.П. Некоторые аспекты социально-воспитательных технологий в контексте современных концепций воспитания. Вісник Луганського держ. пед. ун-ту ім. Т. Шевченка. №7. 2003. С. 122-128.
- 11.Курлянд З. Н. Педагогіка вищої школи: Навч. посіб. / З. Н. Курлянд, Р. І. Хмелюк, А. В. Семенова та ін. – 2 - ге вид., перероб. і доп. – К.: Знання, 2005.
- 12.Курлянд З.Н. Педагогіка вищої школи: Навч. посіб. / З. Н. Курлянд, Овод Ю.В. Підготовка майбутніх соціальних педагогів до професійної діяльності засобами дистанційного навчання: дисертація канд. пед. наук: 13.00.04: Хмельниц. нац. ун-т. ,Хмельницький, 2012, 200 с.
- 13.Максимюк С.П. Педагогіка: [навч. посіб.]. Київ. 2005. 667 с.
- 14.Михайленко О.И. Электронный учебник по педагогике. [Електронний ресурс]. Режим доступу: [http://kpip.kbsu.ru/pd/index.html#did\\_11.](http://kpip.kbsu.ru/pd/index.html#did_11)
- 15.Олійник В.В. Дистанційне навчання в післядипломній педагогічній освіті: організаційно-педагогічний аспект: навч. посіб., К. ЦІППО, 2001, 148 с.
- 16. Олійник В.В. Підвищення кваліфікації керівників освіти за дистанційною формою навчання / [Олійник В. В., Биков В. Ю., Гравіт В. О., Кухаренко В. М., Жук Ю. О., Антощук С. В., Кліменко А. Л., Сябрук Т. І.]., К. : Логос, 2006, 408 с.
- 17.Ортинський В.Л. Педагогіка вищої школи. Види пед. технологій: Електрон. ресурс: [режим доступу]: [http://pidruchniki.com/17190512/pedagogika/vidi\\_pedagogichnih\\_tehnologiy.](http://pidruchniki.com/17190512/pedagogika/vidi_pedagogichnih_tehnologiy)
- 18.Прийоми створення дистанційних курсів: навч. / Биков В. Ю. та ін. ; Чи є порядок. В. Ю. Биков і В. М. Кухаренко. Київ: Міленіум, 2008. 324 сторінки.
- 19.Сучасні інформаційні технології та інноваційні методи навчання в навчанні: методика, теорія, досвід, проблеми: збірник наукових праць. VIP. 44. Київ;Вінниця: ТОВ «Планер», 2016. С. 290–294.
- 20.Турчинська С.Д. Моніторинг ІКТ-компетентності педагогічних працівників: Навчально-методичний посібник. - Рівне. – 2012.- 69с.

# **Додаток А**

# **Анкета 1**

# Анкетування здобувачів освіти ВСП КРФК НАУ щодо визначення рівні використання інформаційних технологій

Описание

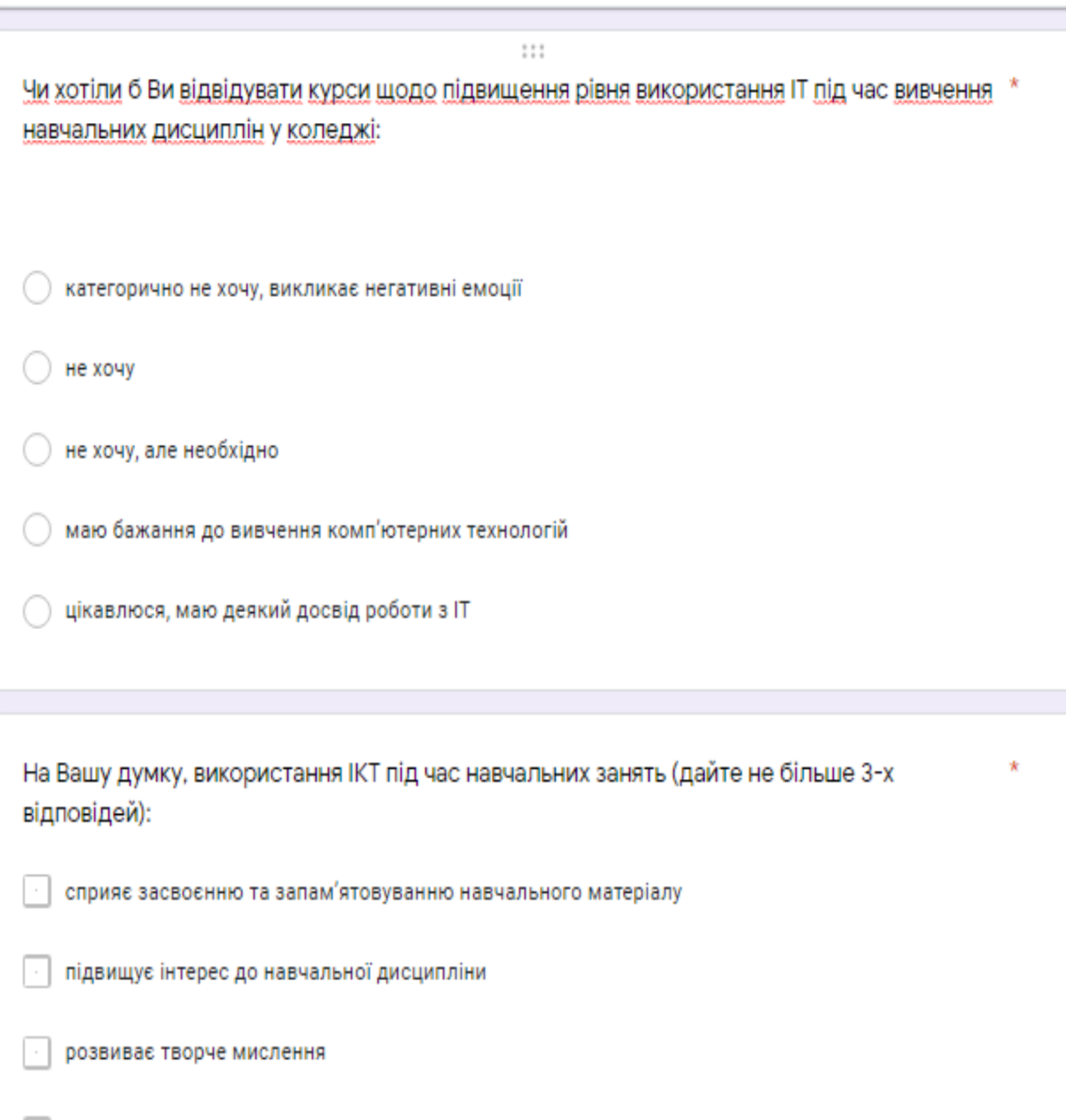

 $\hat{\mathcal{R}}$ 

Який вид організації навчального заняття Вам більше подобається:

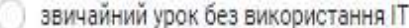

урок із використанням IT

## Де Ви отримала знання з використання IT? \*

- на уроках інформатики
- на курсах комп'ютерної грамотності

самонавчання

не проходив взагалі

Викладачі яких навчальних дисциплін найчастіше використовують засоби IT під час проведення навчальних занять?

Развернутый ответ

Зазначте, як Ви ставитеся до занять із використанням IKT (дайте не більше 3-х відповідей): "

заняття стали цікавішими

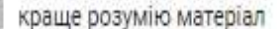

краще запам'ятовую

хочеться самостійно робити презентації

Викладачі під час навчальних занять найчастіше використовують IT для: \*

тестування

демонстрації фільмів, перегляду та прослуховування аудіо- та відео матеріалів

пояснення нового матеріалу з використанням презентацій, відеофільмів тощо

самостійної роботи здобувачів освіти

Оцініть, будь ласка, свою готовність роботи за комп'ютером: \*

відчуваю страх перед комп'ютерною технікою, не вірю в свої сили та здібності

відчуваю певні труднощі, але впевнений, що зможу, якщо докладу певних зусиль

впевнений у своїх можливостях і відчуваю задоволення

не сумніваюсь у своїх можливостях, маю досвід роботи з ІКТ,

можу поділитися досвідом із іншими

При викладанні навчальної дисципліни викладачі використовують (оберіть всі цифрові інструменти, які частіше за все використовуються):

Google Meet

Google Knac,

Google Календар

Google Презентації

Google Форми

Google Jamboard

Google Сайти

Google Тренди

Google Групи

# Анкетування викладачів ВСП КРФК НАУ щодо визначення рівні використання інформаційних технологій

Описание

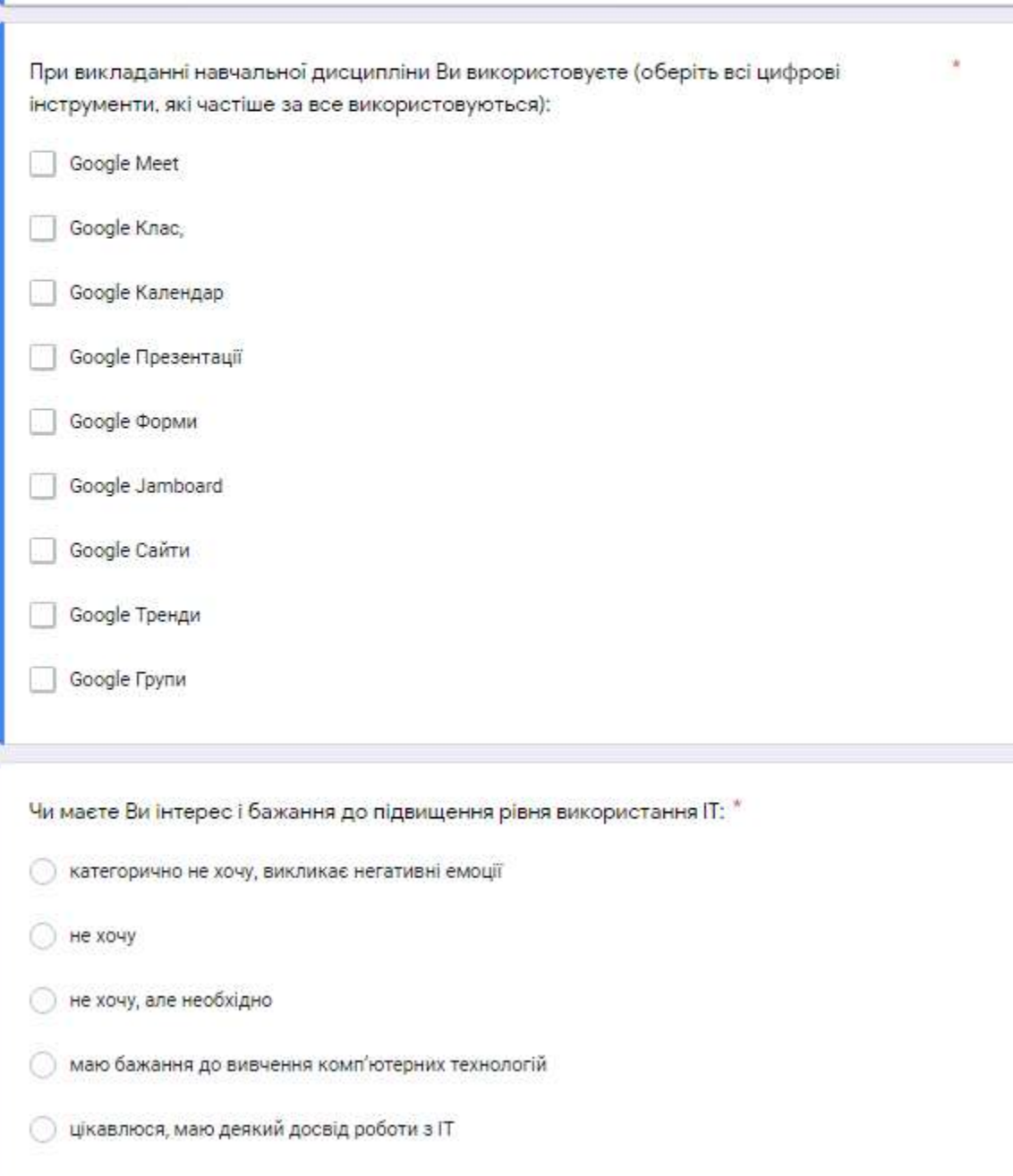

**Додаток Б**

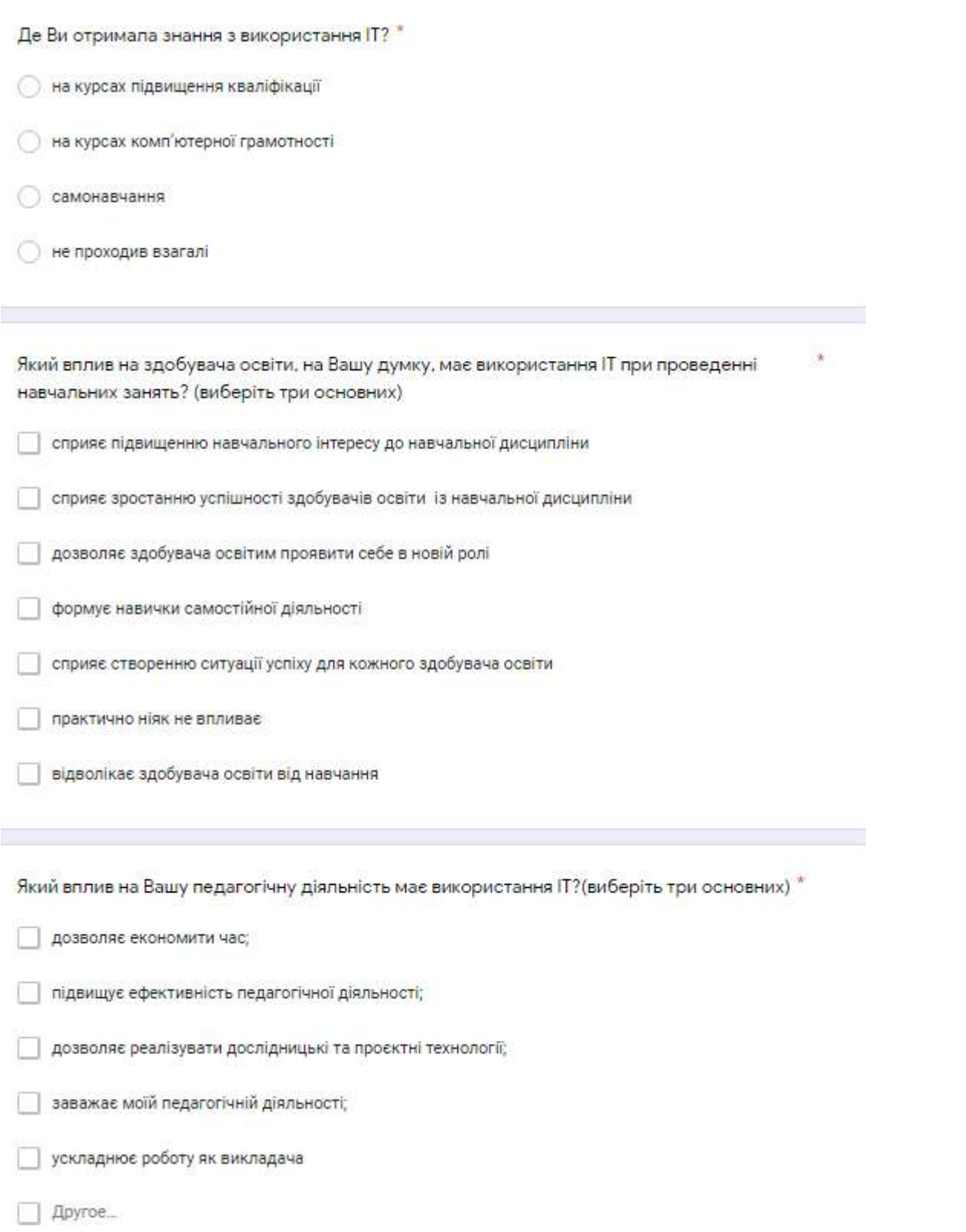

Оцініть, будь ласка, свою готовність до використання ІТ в професійній діяльності: \*

- о хочу краще володіти основами використання IK;
- не бачу необхідності використання ІТ в своїй роботі;
- не використовую IKT в силу різних обставин, але розумію їх необхідність;
- володію елементарними навиками роботи з ІТ, але використовую епізодично за необхідністю
- систематично використовую IT в своїй професійній діяльності;
- удосконалюю форми та методи роботи з використанням П;
- володію на високому рівні та навчаю інших.

Оцініть, будь ласка, свої потенційні можливості роботи за комп'ютером: \*

- Відчуваю страх перед комп'ютерною технікою;
- е впевнений, що зможу засвоїти комп'ютерні технології;
- Відчуваю певні труднощі, але впевнений що зможу;
- Влевнений в своїх можливостях:

е сумніваюсь в своїх можливостях, маю досвід роботи з IKT, можу поділитися досвідом з іншими ...

#### 111

Які вміння використання цифрових інстументів для роботи в умовах дистанційної освіти ви \* хотіли б здобути?

робота з Google Презентаціями

Використання Google Форм (квести, вікторини, анкети, опитування, тести)

робота з Дошкою Google Jamboard

обота з Google Сайтами

робота в Google Трендами

робота з Google Групами

Другое...